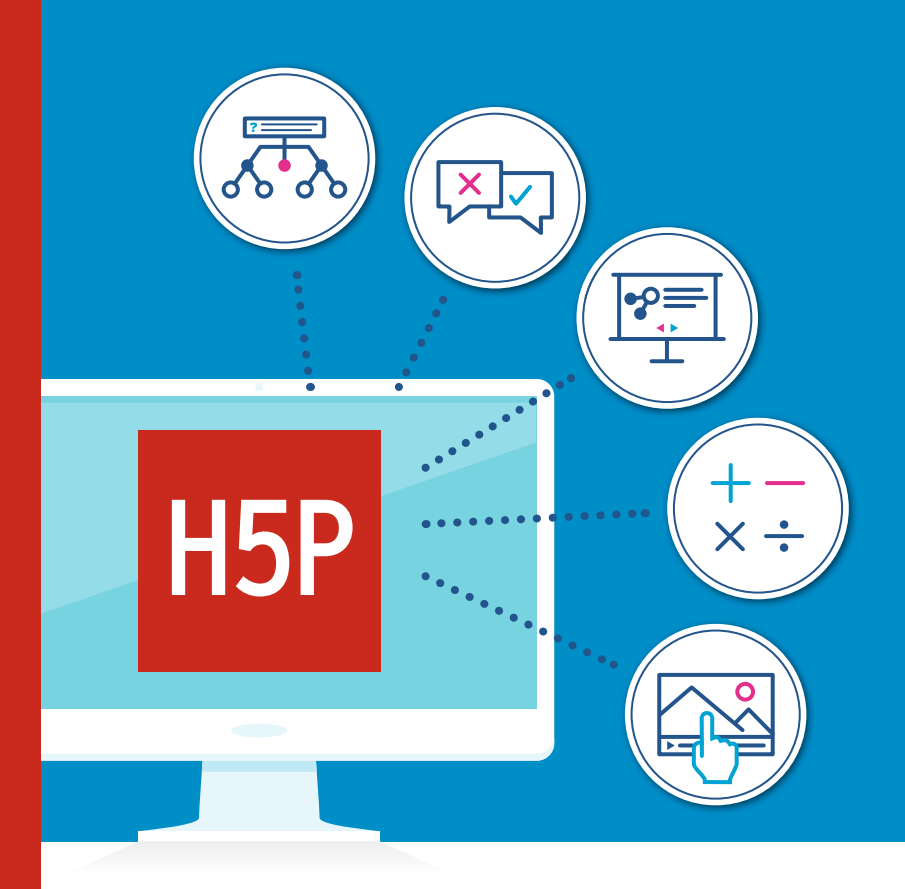

robert SCHOBLICK

# **Multimedial lehren und lernen**

**Digitale Lerninhalte erstellen mit H5P**

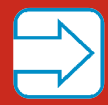

**KEINE Vorkenntnisse nötig**

**HANSER** 

Schoblick

Multimedial lehren und lernen

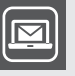

## **Bleiben Sie auf dem Laufenden!**

Unser **Computerbuch-Newsletter** informiert Sie monatlich über neue Bücher und Termine. Profitieren Sie auch von Gewinnspielen und exklusiven Leseproben. Gleich anmelden unter: **www.hanser-fachbuch.de/newsletter**

ш

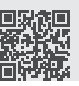

Robert Schoblick

# Multimedial lehren und lernen

Digitale Lerninhalte erstellen **mit H5P**

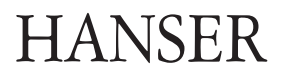

Der Autor: *Robert Schoblick,* Techelsberg am Wörthersee (A)

Alle in diesem Buch enthaltenen Informationen, Verfahren und Darstellungen wurden nach bestem Wissen zusammengestellt und mit Sorgfalt getestet. Dennoch sind Fehler nicht ganz auszuschließen. Aus diesem Grund sind die im vorliegenden Buch enthaltenen Informationen mit keiner Verpflichtung oder Garantie irgendeiner Art verbunden. Autor und Verlag übernehmen infolgedessen keine juristische Verantwortung und werden keine daraus folgende oder sonstige Haftung übernehmen, die auf irgendeine Art aus der Benutzung dieser Informationen – oder Teilen davon – entsteht.

Ebenso übernehmen Autor und Verlag keine Gewähr dafür, dass beschriebene Verfahren usw. frei von Schutzrechten Dritter sind. Die Wiedergabe von Gebrauchsnamen, Handelsnamen, Warenbezeichnungen usw. in diesem Buch berechtigt deshalb auch ohne besondere Kennzeichnung nicht zu der Annahme, dass solche Namen im Sinne der Warenzeichen- und Markenschutz-Gesetzgebung als frei zu betrachten wären und daher von jedermann benutzt werden dürften.

Bibliografische Information der Deutschen Nationalbibliothek:

Die Deutsche Nationalbibliothek verzeichnet diese Publikation in der Deutschen Nationalbibliografie; detaillierte bibliografische Daten sind im Internet über<http://dnb.d-nb.de> abrufbar.

Dieses Werk ist urheberrechtlich geschützt.

Alle Rechte, auch die der Übersetzung, des Nachdruckes und der Vervielfältigung des Buches, oder Teilen daraus, vorbehalten. Kein Teil des Werkes darf ohne schriftliche Genehmigung des Verlages in irgendeiner Form (Fotokopie, Mikrofilm oder ein anderes Verfahren) – auch nicht für Zwecke der Unterrichtsgestaltung – reproduziert oder unter Verwendung elektronischer Systeme verarbeitet, vervielfältigt oder verbreitet werden.

© 2021 Carl Hanser Verlag München, [www.hanser-fachbuch.de](http://www.hanser-fachbuch.de) Lektorat: Brigitte Bauer-Schiewek Copy editing: Petra Kienle, Fürstenfeldbruck Umschlagdesign: Marc Müller-Bremer, München, [www.rebranding.de](http://www.rebranding.de) Umschlagrealisation: Max Kostopoulos Titelmotiv: © shutterstock.com/Zoran Milic Gesamtherstellung: Eberl & Kœsel GmbH & Co. KG, Krugzell Ausstattung patentrechtlich geschützt. Kösel FD 351, Patent-Nr. 0748702 Printed in Germany

Print-ISBN: 978-3-446-46718-7 E-Book-ISBN: 978-3-446-46905-1 E-Pub-ISBN: 978-3-446-47098-9

## **Inhalt**

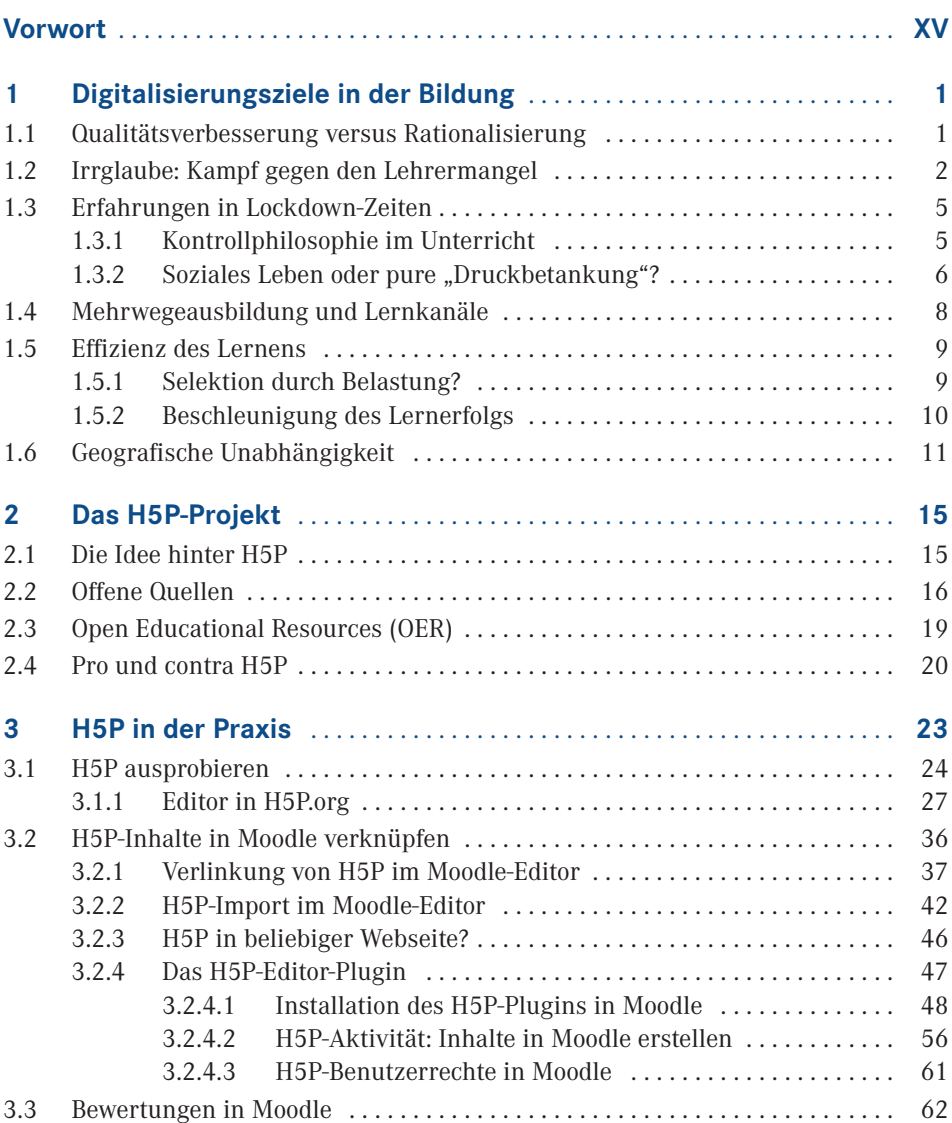

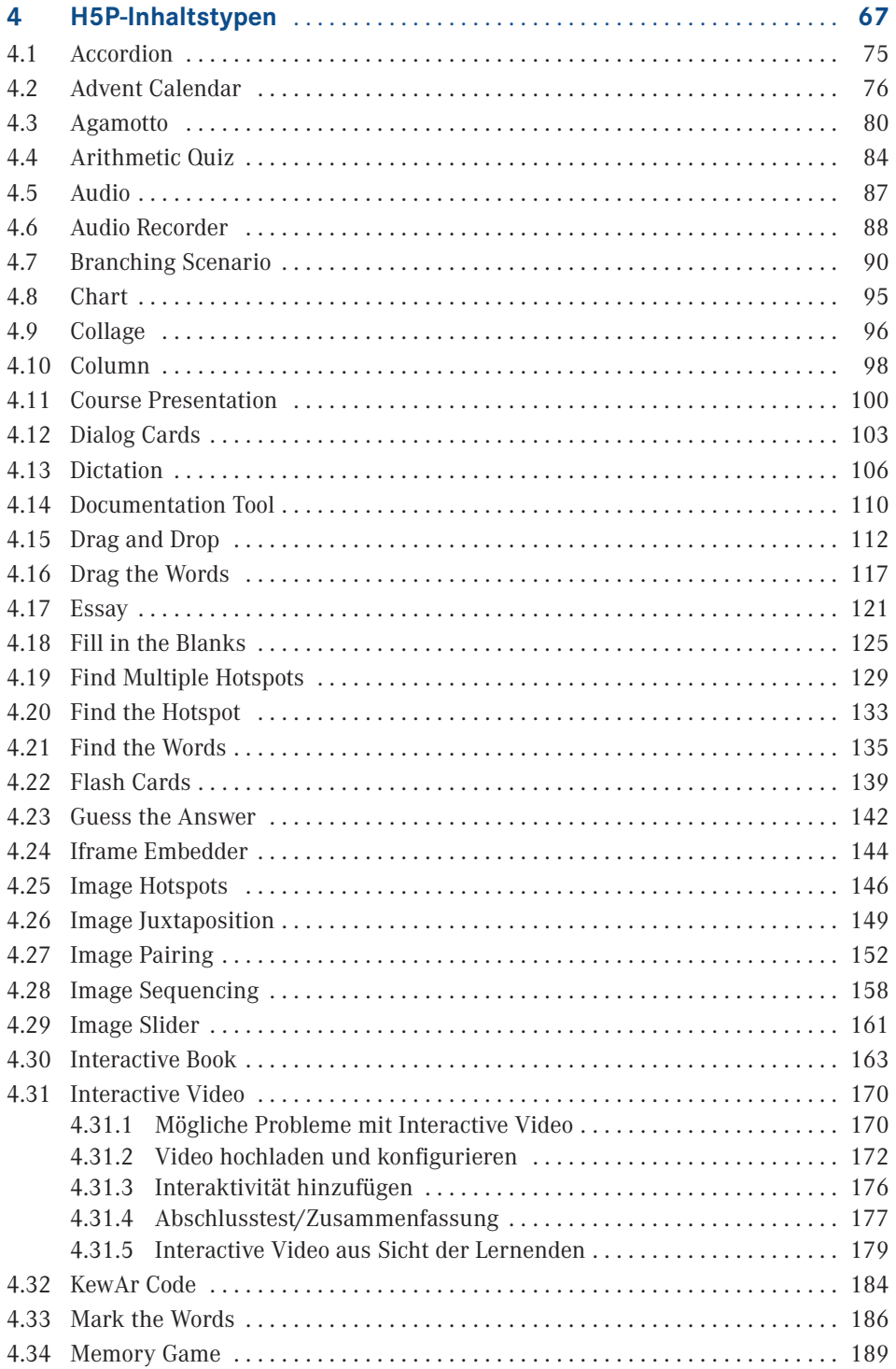

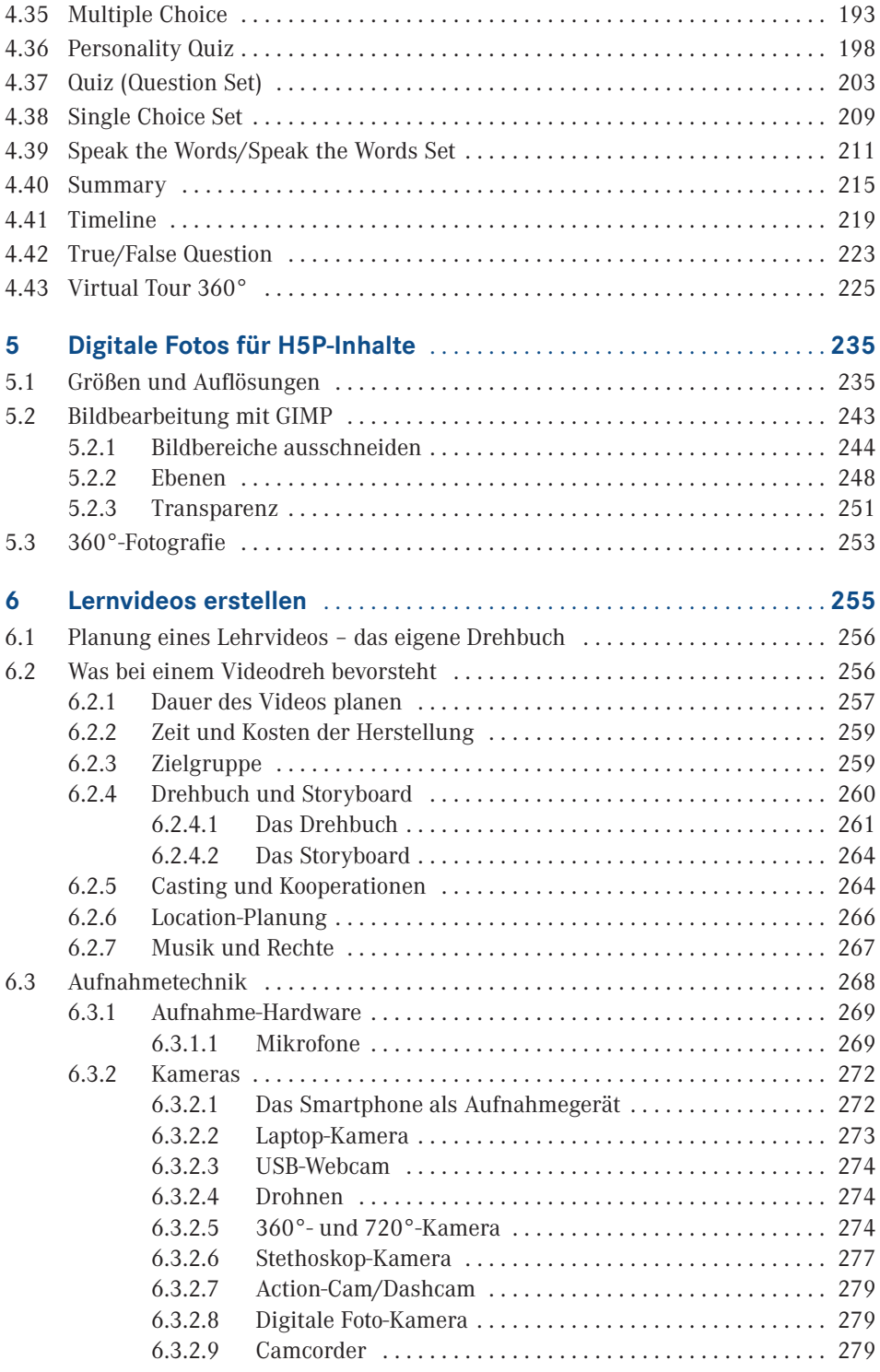

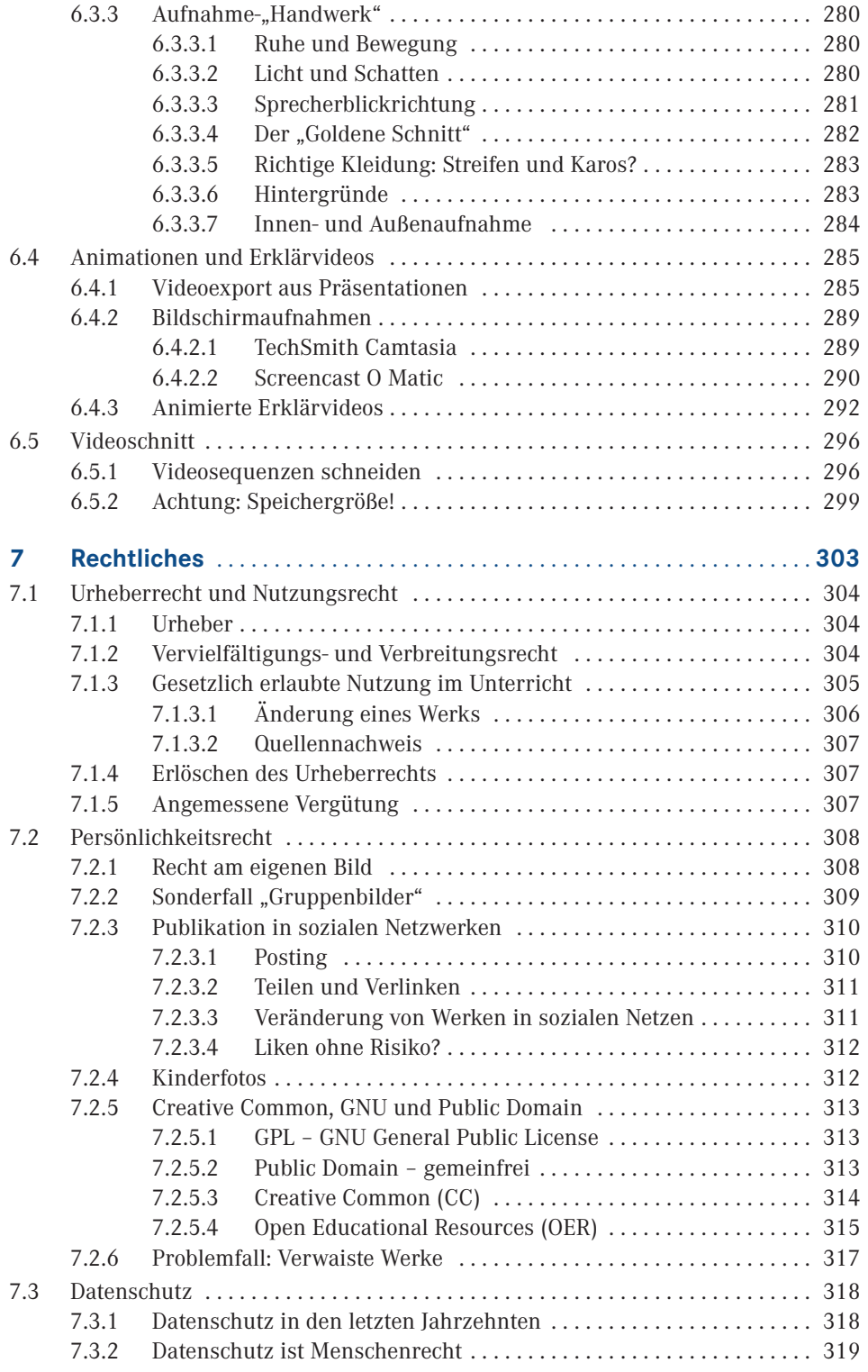

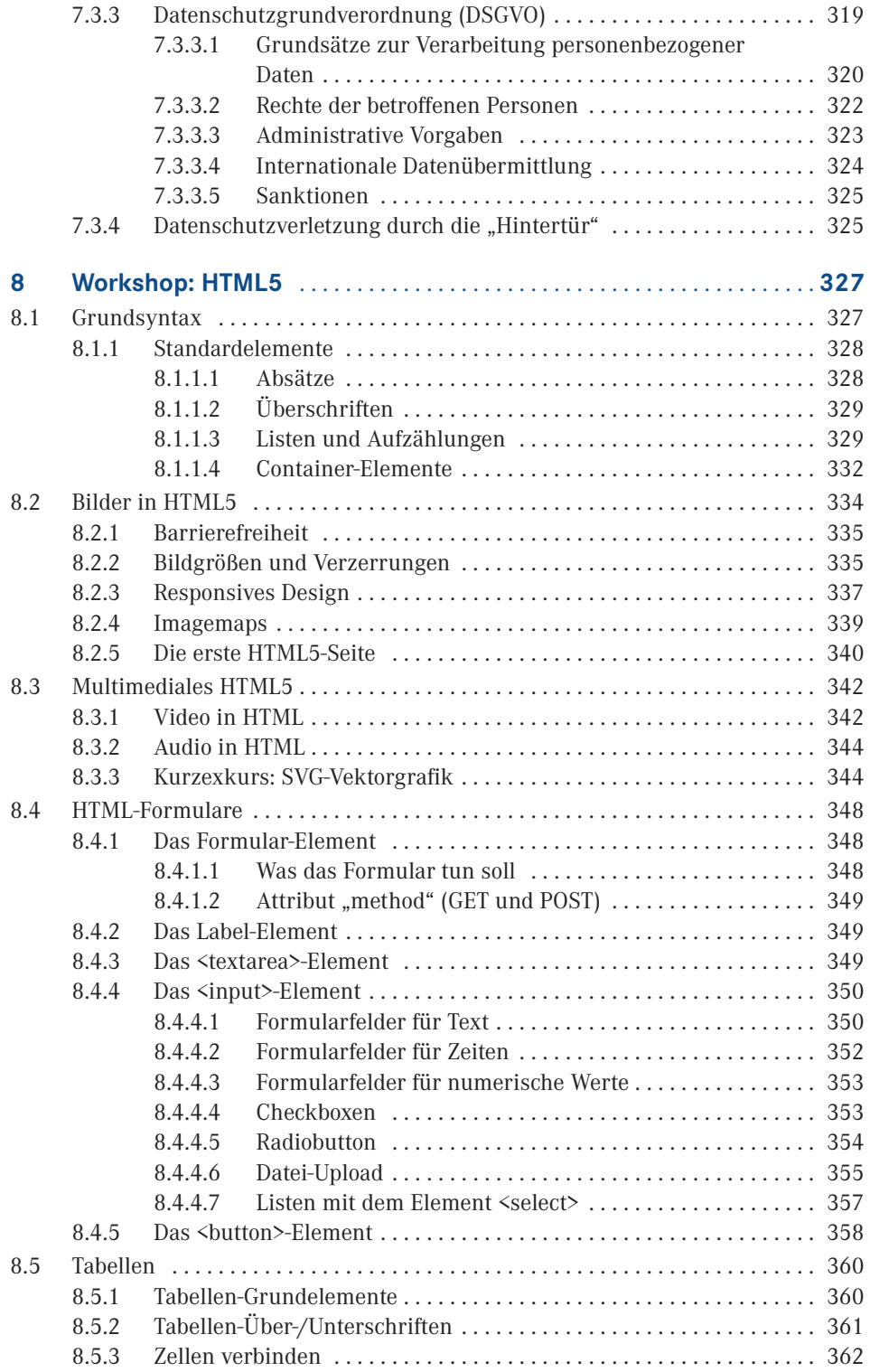

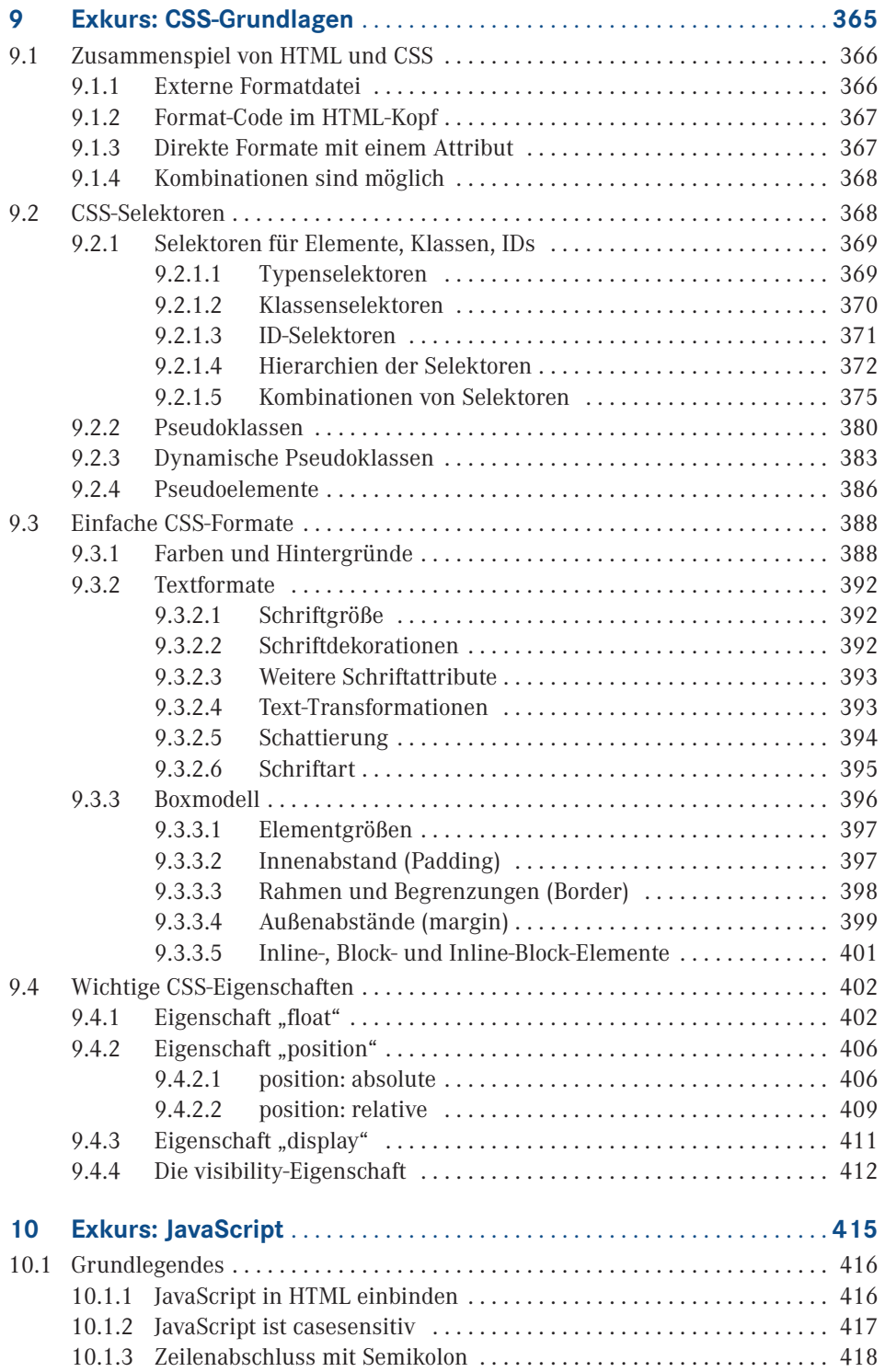

![](_page_11_Picture_235.jpeg)

![](_page_12_Picture_227.jpeg)

![](_page_13_Picture_88.jpeg)

## **Vorwort**

Im Gegensatz zu meinem Buch "Blended Learning mit Moodle", zu dem die Idee einige Zeit vor dem Ausbruch der COVID-19-Pandemie entstand, ist das vorliegende Werk in einer sehr spannenden und ebenso chaotischen Zeit entstanden: COVID-19, ein heimtückisches Virus, stellte quasi "über Nacht" das gesamte Bildungssystem buchstäblich auf den Kopf. Unterricht wurde recht kurzfristig via MS-Teams, Zoom, Skype oder vergleichbare Videokonferenzplattformen organisiert und durchgeführt. Die Lernplattform Moodle wurde zu einer wichtigen Basis für die Verbreitung von Informationen, Formulierung und Abgabe von Aufgaben und zur Durchführung von Lernzielkontrollen. Lehrerinnen und Lehrer, aber auch Schülerinnen und Schüler und nicht zuletzt die zu "Deputy-Pädagogen" ernannten Eltern leisteten Grandioses! Das gelang, obwohl nicht nur seit Jahren darüber gesprochen wird, sondern es sich nun auch zeigte, dass im Bildungssystem die Digitalisierung auf breiter Fläche verschlafen oder zumindest ständig auf die lange Bank geschoben worden war. Wen wundert es, wenn Geld für den Gebäudeerhalt, für klassische Lehrmittel und vor allem auch für Lehrkräfte fehlt? Wie steht es um den Breitbandausbau oder zumindest um einen guten Internetanschluss, um am Distance-Learning teilnehmen zu können? Es darf vielerorts gelächelt werden! Infrastrukturprojekte waren einst hoheitliche Aufgaben. Es sollte jeder Mensch einen Zugang zu Kommunikationsnetzen bekommen können. Heute geht es vor allem um Cash! Infrastruktur ist ein Geschäftsmodell und die Versorgung von Randgebieten ist offenbar nicht relevant. Dabei gehen Menschen massenweise für eine saubere Umwelt auf die Straße und auch wenn Rechensysteme und Netze ebenfalls einen Energiehunger haben, so sind Internetsitzungen immer noch klimafreundlicher als eine Fahrt zur Arbeitsstelle auf einer staugeplagten Autobahn.

Homeoffice und Distance-Learning sind also vielseitige Herausforderungen, die eigentlich Planung und vorbereitende Investitionen erfordern. Bemerkenswerterweise gelang es je doch den meisten Pädagoginnen und Pädagogen, die in ihren Kernkompetenzen nicht einmal zwingend mit der Informationstechnologie befasst sind, sich schnell in die neuen Technologien einzuarbeiten. Es gab aber auch Reibungsverluste und es mussten viele persönliche Erfahrungen gesammelt werden. Dazu gehörten unter anderem Probleme mit der Überforderung von Lernenden, die von einer Informationsflut oft förmlich überrollt wurden. Doch auch die Lehrenden, die ihre Lehrmaterialien in digitalen Plattformen bereitstellen und zum Teil deren Umgang erst erlernen mussten, gerieten an ihre Grenzen in der Vorbereitungsphase ihrer Lehrveranstaltungen.

Die zweite große Herausforderung, die sich für Lehrende stellte, war die Motivation der Lernenden. Distance-Learning bietet neben der Möglichkeit, ortsunabhängig und obendrein "umweltfreundlich" wegen der Vermeidung von Straßenverkehr zu lernen, auch die Chance, sich "unauffällig" dem Unterricht zu entziehen. Dies ist schwer zu überwachen und zu verhindern. Die einzige Chance stellt scheinbar der Zwang durch harte Prüfungen dar. Motivation kann aber auch anders funktionieren, wenn die Lehrmaterialien unterhaltsam und interaktiv gestaltet und präsentiert werden. Gerade dies war lange Zeit nur sehr schwer möglich und es gab auch keine echten Standards bzw. "Quasi-Standards", an denen man sich orientieren konnte. Mit jedem neuen System mussten deswegen Lehrinhalte neu adaptiert und die Handhabung des Systems neu erlernt werden.

Eine Idee, Lehrinhalte idealerweise plattformneutral zu gestalten, wurde vor einigen Jahren entwickelt und setzt lediglich einen Internetanschluss und einen Computer voraus, der Webseiten nach modernen Maßstäben (HTML5, CSS3 und JavaScript) darstellen kann. Dies war der Antrieb für die Entwicklung von H5P – HTML5-Package.

Die Motive dieser Entwicklung waren aber auch, dass es kein Hochschulstudium der Informatik voraussetzen darf, um digitale Lehrinhalte zu entwickeln und diese obendrein sehr ansprechend zu gestalten. Auch hier erweist sich H5P als ausgesprochen innovativ. H5P stellt keine Konkurrenz zur etablierten Lernplattform Moodle dar, bedeutet also nicht, dass diese wieder einmal gegen ein neues System zu tauschen ist, sondern ist problemlos integrierbar. Das gilt für die Präsentation von H5P-Lehrinhalten ebenso wie für die Erstellung solcher Inhalte.

Der große Vorteil von H5P – ganz gleich, auf welcher Plattform dieses Framework eingesetzt wird – ist die extrem einfache Bedienung. Selbst die Erstellung sehr umfangreicher Lehrinhalte wird schnell umsetzbar sein und das auch ohne nennenswerte Erfahrungen mit digitalen Medien. Dieses Buch soll Ihnen, liebe Leserinnen und Leser, dabei helfen. Vielleicht entdecken Sie auch die Freude an der Kreativität bei der Herstellung grafischer oder multimedialer Lehrmaterialien. Auf jeden Fall laden moderne digitale Lehrmittel dazu ein, interdisziplinär zusammenzuarbeiten. Warum eigentlich nicht einmal ein naturwissenschaftliches Projekt in Zusammenarbeit mit Sprachpädagogen umsetzen? H5P bietet hier eine enorme Flexibilität. H5P-Inhalte können auch extern erstellt, anschließend von Lehrenden geprüft und als Studienarbeit auch anderen Lernenden zur Verfügung gestellt werden. Die Idee vom "Flipped Classroom", in dem die Lernenden das Thema selbstständig nach gewissen Rahmenvorgaben recherchieren, aufbereiten und präsentieren, ist mit H5P sofort umsetzbar. Warum nicht einmal den Mut haben, die Lernenden mit ihren Smartphones in die "Natur zu entsenden", um Video- und Fotoaufnahmen zu bestimmten Themen anzufertigen, diese zu einem Kurzvideo zusammenzuschneiden und als interaktives Video zu präsentieren. Vielleicht ist ein Ausflug zu einer Sehenswürdigkeit interessant, wenn mit einer Rundumkamera 360°-Aufnahmen gemacht und diese später in einer virtuellen Tour in H5P präsentiert werden!

Ich wünsche viel Spaß bei der Umsetzung neuer didaktischer Ideen und Konzepte. H5P steht erst am Anfang, hat jedoch bereits seinen Durchbruch erlangt und bietet bereits nahezu unbegrenzte Möglichkeiten der Unterrichtsgestaltung und Wissensvermittlung, und das ohne gewaltige Budgets vorauszusetzen.

#### **Danksagung**

Ein Buch zu schreiben und zu veröffentlichen ist stets Teamwork. Neben dem Autor bzw. der Autorin wirken viele fleißige und engagierte Menschen an dem Werk mit. Für dieses Buch möchte ich einige wichtige Persönlichkeiten erwähnen, ohne die das vorliegende Buch nur eine Idee geblieben wäre. Mein Dank richtet sich an das Lektorat und hier besonders an Brigitte Bauer-Schiewek und an Kristin Rothe, die an das Thema, die Idee und letztlich an den Autoren glauben.

Frau Petra Kienle stellte sich tapfer dem Fehlerteufel entgegen und vertrieb den "literarischen Luzifer" mit großem Fleiß und Akribie aus dem Manuskript. Als Autor kann man dafür gar nicht dankbar genug sein, denn letztlich ist jeder, der große Texte verfasst, blind gegenüber den eigenen kleinen und großen Schreibfehlern.

Frau Irene Weilhart verdanken wir alle, dass dieses Buch in einem gut lesbaren Layout er schienen ist. Auch sie entdeckte den einen oder anderen kleinen Fehlerteufel und stutzte dem Belzebub die Hörner.

Mein ganz besonderer Dank richtet sich an meine Familie und speziell an meine Frau Gabi. Insbesondere in einer sehr chaotischen Corona-Zeit, die von unplanbaren Wechseln zwischen spontanem Homeoffice und Bürotätigkeit vor Ort dominiert war, fand sie nicht nur die Zeit, das Buch mit konstruktiv kritischem Blick zu lesen, um den Fehlerteufel zu vertreiben, sondern sie erwies sich stets auch als wertvolle Ratgeberin. Hervorheben möchte ich dabei auch ihre Geduld. Sie kommentierte so manch einen Nachmittag, an dem sie nur den Haarschopf ihres Gatten hinter einem Laptopdeckel hervorluken sah, mit einem Lächeln.

Techelsberg im April 2021 *Robert Schoblick*

## **1 Digitalisierungsziele in der Bildung**

Die Ausbildung kann mithilfe neuer Medien effektiver werden, mehr Menschen erreichen und auch denen helfen, die mit einzelnen Lernstrategien Schwierigkeiten haben. Der Gewinn an Lernerfolg, der ohne Frage der Allgemeinheit zugutekommt, hat jedoch auch seinen Preis: Es sind Investitionen in die Technik (Hard- und Software) zu leisten und ge gebenenfalls laufende Kosten für eine schnelle Internetanbindung sowie den Betrieb eines Servers zu kalkulieren. Vor allem sind Vorbereitungszeiten und der für die Erstellung und Pflege der Lehrinhalte erforderliche personelle Aufwand großzügig einzuplanen. Dies schließt eine umfassende Aus- und Weiterbildung des Lehrpersonals mit ein, das in den meisten Fällen naturgemäß nicht aus Technikerinnen und Technikern besteht. Aus diesen Gründen verdient die wirtschaftliche Betrachtung des Themas E-Learning und Blended-Learning weitaus mehr Aufmerksamkeit und Respekt, als dies in den meisten Verwaltungen bisweilen zu erkennen ist.

## **■ 1.1 Qualitätsverbesserung versus Rationalisierung**

Die Idee, "neue" digitale Medien als Lehrmittel einzusetzen, ist keinesfalls neu. Spätestens seit Prof. Tim Berners-Lee im Jahr 1991 am Schweizer CERN mit seiner Arbeitsgruppe die Auszeichnungssprache HyperText Markup-Language (HTML) vorstellte und damit eine Darstellung von Internet-Inhalten auf einer grafischen Oberfläche sowie die direkte Verlinkung verschiedener Seiten möglich machte, werden Inhalte des Internets auch zu Lehrzwecken verwendet.

Parallel dazu entwickelten sich Heimcomputer, die nicht nur im Büro und im universitären Bereich verwendet werden, zu ernstzunehmenden Werkzeugen für die Textverarbeitung, die grafische Arbeit und nicht zuletzt für die Reproduktion dieser Werke.

Mittlerweile ist das Internet extrem schnell und leistungsfähig geworden. Zudem verfügt fast jeder über passende Geräte, um auf die im Internet angebotenen Inhalte zuzugreifen. Die Informationsangebote als solche sind in einer nahezu inflationären Vielzahl mit unterschiedlichem Qualitätsniveau im Netz zu finden.

Tatsächlich wird aber die Informationsflut im Internet oft und gern überschätzt. Bemerkungen wie "Das steht alles im Internet!" hat sicher jeder bereits zur Kenntnis genommen. Doch ganz so unbeschwert sollte man dieser "Weisheit" nicht folgen, denn nicht alle Inhalte im Internet sind seriös und vor allem auch fachlich richtig. Hinzu kommt die enorme Zahl von Plagiaten oder – um das legale Abschreiben nicht geschützter Inhalte nicht zu verunglimpfen – "Duplikaten". Es stellt sich für eine wissenschaftliche Verwendung oder den legitimen Einsatz in der Lehre die Frage nach dem zu nennenden Urheber.

Verweist man auf Inhalte im Internet – *H*yper*T*ext als Teil der Abkürzung *HT*ML beschreibt genau diese wichtige Fähigkeit im Internet –, muss man regelmäßig prüfen, ob es sich tatsächlich noch um genau die gewünschten Inhalte handelt bzw. ob diese überhaupt noch existieren.

Ob die Nutzung von Internet und Computer in der Bildung also tatsächlich ein Qualitätsgewinn ist, darf diskutiert werden. Es kommt immer auf die inhaltliche sowie die didaktische Gestaltung an und damit letztlich auf die Lehrkraft, die dieses Lehrmaterial entwickelt. Sofort an Rationalisierung zu denken, ist ebenfalls fahrlässig, denn auch wenn die Bearbeitung und Reproduzierbarkeit von Lehrmaterialien zunächst deutlich leichter erscheint, als es in alten "analogen Papierzeiten" der Fall war, wird doch ein höherer Aus- und Fortbildungsaufwand für das Lehrpersonal sowie ein nicht unerheblicher Zeitaufwand für die Gestaltung und fortlaufende Pflege des Materials zu kalkulieren sein.

## ■ **1.2 Irrglaube: Kampf gegen den Lehrermangel**

Der Autor des vorliegenden Werks hat sich einmal "den Spaß" geleistet und den Begriff "Lehrermangel +Deutschland"<sup>1</sup> in das Suchfeld einer führenden Suchmaschine eingetragen. Es verwundert ein wenig das Ergebnis, denn schließlich wird bei einem so heiß diskutierten Thema eine Flut von Studien erwartet. Doch das Bild ist anders: Auf den ersten vier Trefferseiten (mit jeweils zehn Einträgen) sind fast ausschließlich Medienseiten (Print, Online und TV) zu finden, in denen über dieses Thema berichtet und auch gestritten wird. Erst auf Seite zwei taucht in der zweiten Hälfte ein Link auf kmk.org<sup>2</sup> auf, auf die Seite der Kultusministerkonferenz. Hier findet man Prognosen und Erklärungen zu den Schätzungen und Kalkulationen der erwarteten Schülerinnen/Schüler- sowie Lehrerinnen/Lehrer-Zahlen. Der Begriff des "Lehrermangels" wird nur sehr moderat verwendet. Das hat sehr gute Gründe:

- Pauschale Aussagen lassen sich wenn überhaupt nur bedingt treffen!
- Insbesondere langfristige Prognosen basieren auf rein statistischen Werten.
- Grundsätzlich muss der Bedarf an Lehrpersonal sowohl auf den Schulzweig als auch fachlich bezogen betrachtet werden.

<sup>2</sup> <https://www.kmk.org/themen/allgemeinbildende-schulen/lehrkraefte/lehrerbedarf.html>, Zugriff: 30.06.2020

<sup>1</sup> Der Zusatz Deutschland wurde verwendet, um die Suche nicht bevorzugt auf das – vergleichsweise kleine – Österreich zu forcieren.

- Es gibt Unterschiede in den verschiedenen Bundesländern sowie im Vergleich zwischen Ballungsgebieten und dem ländlichen Raum.
- Eines darf nicht vergessen werden: Es wird zwar öffentlich ein "Lehrermangel" postuliert, jedoch gibt es durchaus auch Fälle eines "Lehrerüberschusses". Dies ist sowohl für die Haushalte als auch für die betroffenen Lehrkräfte durchaus problematisch.
- Hinsichtlich der Sekundarstufe II wird es schwierig, eine verlässliche Prognose für eine Verteilung auf allgemeinbildende und berufsspezifische Schulzweige zu erstellen.

Es darf auch nicht vergessen werden, dass der Begriff des *Lehrerbedarfs,* der schließlich neben den erwarteten Schülerzahlen die Basis für eine Aussage hinsichtlich eines Lehrermangels sein muss, sehr dehnbar ist. Neben den praktischen und pädagogischen Rahmenbedingungen ist es durchaus auch das "liebe Geld", was einen entscheidenden Einfluss auf die Definition hat. Die Kultusministerkonferenz nennt dies die "finanzpolitischen Rahmenbedingungen". Zitat aus "Lehrereinstellungsbedarf und angebot in der Bundesrepublik Deutschland 2019 – 2030 – Zusammengefasste Modellrechnung der Länder"3 , S. 10:

*"Der künftige Lehrereinstellungsbedarf ist durch die Länder vorausberechnet worden, dabei konnten länderspezifische Besonderheiten Berücksichtigung finden. Diese betreffen insbesondere die Entwicklung der Schülerzahlen und ihre Verteilung auf die verschiedenen Schularten und Bildungsbereiche sowie bildungs- und finanzpolitische Zielsetzungen. Während z. B. die Entwicklung der Schülerzahlen relativ gut vorausberechnet werden kann, sind die finanzpolitischen Rahmenbedingungen mit größeren Unsicherheiten behaftet."*

Grundlage für die Kalkulationen sind einerseits die erwarteten Schülerzahlen,4 die sich anhand von Geburtenraten, aber auch aus Zuwanderungszahlen ergeben. Auch hier können nur die tatsächlichen Zahlen eine feste Grundlage für die unteren Klassenstufen darstellen. Künftige Entwicklungen sind keinesfalls absehbar, wie es beispielsweise das Jahr 2015 zeigte. Hier strömten in überdurchschnittlich großer Zahl Bürgerkriegsflüchtlinge aus Syrien nach Europa. Die Kinder dieser Migrationswelle sind in das Bildungssystem zu integrieren! In Prognosen vor dem Jahr 2015 tauchen sie jedoch nicht auf und damit führten diese Ereignisse zwangsweise zu einem erhöhten Bedarf an Lehrkräften. Dieser ist allerdings nicht allein durch eine zahlenmäßige Gegenüberstellung zu decken, wie es in vielen Medienberichten offenbar geschieht, sondern es müssen qualitative Aspekte beachtet werden:

- Psychologische Aspekte: Viele Kinder aus Kriegsgebieten sind traumatisiert.
- Kulturelle Aspekte: Die gesellschaftlichen Werte der Zufluchtsländer müssen nicht nur verkündet, sondern auch vermittelt werden. Dabei darf auch der Respekt gegenüber den kulturellen Werten der Herkunftsländer nicht vergessen werden. Nicht selten kollidieren diese Wertevorstellungen. Oft werden auch die "mitgebrachten Werte" nicht erkannt und gewürdigt.
- Kommunikative Aspekte: Eine gemeinsame Sprache ist essenziell im schulischen Unterricht.

<sup>3</sup> *[https://www.kmk.org/fileadmin/Dateien/pdf/Statistik/Dokumentationen/Dok\\_221\\_Bericht\\_LEB\\_LEA\\_2019.pdf](https://www.kmk.org/fileadmin/Dateien/pdf/Statistik/Dokumentationen/Dok_221_Bericht_LEB_LEA_2019.pdf),* Zugriff: 01. 07. 2020

<sup>4</sup> *[https://www.kmk.org/fileadmin/Dateien/pdf/Statistik/Dokumentationen/Dok\\_221\\_Bericht\\_LEB\\_LEA\\_2019.pdf](https://www.kmk.org/fileadmin/Dateien/pdf/Statistik/Dokumentationen/Dok_221_Bericht_LEB_LEA_2019.pdf),* Zugriff: 01. 07. 2020

Die oft zitierte und mit recht geforderte Inklusion kann nur dann funktionieren, wenn zuvor ein Integrationsprozess konsequent durchlaufen wurde. Dies setzt jedoch wirklich kompetentes Lehrpersonal voraus, welches neben rein fachlicher Qualifikation auch sehr starke emphatische Kompetenzen besitzt. Darüber hinaus ist hier die seelische Belastung der Lehrkräfte zu würdigen, die nicht unendlich belastbar sind und möglicherweise selbst Unterstützung in Form von Coaching oder Supervision benötigen. Diese Komponenten werden in der allgemeinen Diskussion um den "Lehrermangel" nicht berücksichtigt! Sie können auch nicht mit digitalen Technologien kompensiert werden. Geht es um die Betreuung von Migrantenkindern, die aus Krisengebieten geflohen sind, können reine "Zahlenspiele" den Anforderungen nicht gerecht werden. Wie bereits unter den Stichworten der kulturellen und kommunikativen Aspekte ersichtlich wird, haben diese Schülerinnen und Schüler einen weitaus größeren Betreuungs- und Schulungsbedarf als solche, die in den aktuellen Sprach- und Kulturraum hineingeboren wurden.

Die Kultusministerkonferenz räumt in ihren Statistiken durchaus ein, dass es auf ein Lehrfach bezogen und regional einen Lehrermangel geben wird. In erster Linie wird man versuchen, diese Lücken mit Personalüberhängen in anderen Bereichen zu kompensieren. Die Rahmenbedingungen sind allerdings neben der fachlichen Eignung auch durch besoldungsrechtliche und tarifliche Bedingungen begrenzt.

Die geneigte Leserin und der geneigte Leser werden sich nun fragen: Wo ist der Zusammenhang zu elektronischen Lehrmitteln? – Das ist eine ausgezeichnete Frage! Wollen wir tatsächlich eine treffsichere Definition für den Begriff des Lehrermangels finden? Wie werden die Pädagoginnen und Pädagogen diese "Antwort" wahrnehmen, die in Fachbereichen und Regionen arbeiten, in denen es einen (möglicherweise nur temporären) Personalüberschuss gibt? Wie werden Pädagoginnen und Pädagogen eine solche "Antwort" wahrnehmen, die sich überfüllten Klassen mit Schülerinnen und Schülern aus schwierigen Milieus gegenübersehen?

Wie groß die Klassen werden und wie die Verteilung aus Gesellschafts- und Bildungsschichten gestaltet ist, können lediglich die Schulleitungen kalkulieren. Eine Antwort kann und wird dieses Buch also nicht geben können. Formuliert man aber die Frage, ob elektronische Lehrmaterialien – um diese geht es am Beispiel von H5P in diesem Buch – geeignet sind, um einen möglichen (oder in konkreten Fällen tatsächlichen) Lehrermangel zu kompensieren, dann muss die Frage mit "Nein!" beantwortet werden.

- Traumatisierte Menschen brauchen einen *direkten Betreuer*. Eine rein elektronische Lernplattform vermittelt das Gefühl, im Stich gelassen zu sein.
- Menschen aus schwierigen sozialen Umfeldern brauchen eine menschliche Betreuung, die in der Lage ist, individuell Talente zu entdecken und diese (sowie deren Persönlichkeiten) zu fördern.
- Menschen aus armutsgefährdeten Umfeldern benötigen geeignete Computer und Internet-Zugänge, mit denen die Teilnahme an digitalen Lehrkonzepten überhaupt möglich wird.
- Sprachliche Barrieren können theoretisch durch elektronische Lehrmittel überwunden werden. Die Technik bietet Übersetzungen und die Schülerinnen und Schüler denken und lernen in ihrer Muttersprache. Das kann nicht sinnvoll sein, denn Übersetzungsprogramme sind nicht nur fehlerbehaftet, sondern sie verführen auch zu einem Rückzug in die Komfortzone des vertrauten Sprachraums und können damit Kommunikation sogar hemmen.

 Auch "problemfreie" Kinder und Jugendliche brauchen Bezugspersonen, um Vertrauen und Zwischenmenschlichkeit – auch gegenüber Autoritäten – zu entwickeln, damit eine eigene Mündigkeit entstehen kann.

Die Liste kann beliebig fortgesetzt werden und sicher finden sich auch Argumente für rein digitale Lehrmittel. Die Argumentation darf auch nicht falsch verstanden werden: Es handelt sich nicht um ein Plädoyer gegen digitale Lehrmittel und Lernkonzepte. Wäre dies der Fall, dann könnten Sie, liebe Leserin und lieber Leser, das Buch an dieser Stelle schließen. Entscheidend ist es dagegen, dass der Einsatz elektronischer Lehrmittel keinesfalls als Ra tionalisierungspotenzial zur Einsparung von "Humankapital" missverstanden werden darf. Betrachtet man diese modernen Medien als Ergänzung in der Bildung, werden sie zu einem Werkzeug in den Händen kompetenter Pädagoginnen und Pädagogen. Hier entfalten sie ihren Zweck und ihre Potenziale.

## ■ **1.3 Erfahrungen in Lockdown-Zeiten**

Dieses Werk entstand in einer Zeit, in der das Covid-19-Virus zu monatelangen Schul- und Universitätsschließungen führte. Neben Schulen und Hochschulen betrafen die Einschränkungen der Präsenzveranstaltungen auch Projekte in der Erwachsenenbildung. Dazu zählen neben Mitarbeiterfortbildungen, die im Auftrag von Unternehmen durchgeführt werden, auch berufliche Qualifikationsmaßnahmen für Arbeitsuchende.

## **1.3.1 Kontrollphilosophie im Unterricht**

Hier geht es nicht allein darum, Lehrveranstaltungen inhaltlich zu gestalten, sondern ganz entscheidend auch um Motivation. Besonders bei Weiterbildungsmaßnahmen für Arbeitssuchende ist es nicht immer gewährleistet, dass sich der Sinn der Fortbildung den Teilnehmerinnen und Teilnehmern erschließt. Es ist in diesen Fällen bereits in reinen Präsenzveranstaltungen oft eine Herausforderung, diese Menschen zielführend zu motivieren. Bei reinen Online-Veranstaltungen gestaltet sich diese Aufgabe ungleich schwieriger. Im Ex tremfall werden die eingeschränkten Möglichkeiten reiner Online-Lehrveranstaltungen zur Teilnahmeverweigerung genutzt.

Es ergeben sich sehr kontroverse Fragen:

- Dürfen Webcams zur Kontrolle der Anwesenheit während der Lehrveranstaltung verwendet werden?
- Darf von Teilnehmerinnen bzw. Teilnehmern einer Lehrveranstaltung verlangt werden, die Webcam einzuschalten?

In Deutschland sagt das Grundgesetz in Art. 13, Absatz 1:

*"Die Wohnung ist unverletzlich!"*

Es wird durchaus diskutiert, ob das Verlangen, eine Webcam im Homeoffice – insbesondere zu Zwecken der Anwesenheits-/Teilnahmekontrolle – zu aktivieren, nicht diesem Artikel

des Grundgesetzes widerspricht. Virtuelle Klassenzimmer-Konzepte können also nur dann funktionieren, wenn ein hohes Maß intrinsischer Motivation bei den Lernenden vorhanden ist.

Bei reinen Online-Lehrveranstaltungen ist deswegen eine lernzielorientierte Erfolgskontrolle der bessere Weg. Allerdings kann auch hier ein negatives Prüfungsergebnis auftreten, was keinesfalls als Indiz für das Fehlen einer engagierten Teilnahme interpretiert werden darf. Viel sinnvoller ist es, verschiedene "Breakpoints" in die Lehrmaterialien zu integrieren. Diese haben verschiedene Vorteile:

Sie wiederholen sehr kleine Lehrinhalte und prüfen den (kurzfristigen) Lernerfolg. Werden die Bearbeitungen dieser Breakpoints im System dokumentiert, belegt dies – auch im Vergleich zur Bearbeitungszeit – die Bearbeitung des Stoffs.

## **Lernziel statt Teilnahmekontrolle**

Es gibt durchaus Kurskonzepte, in denen die Teilnahme und die Einhaltung geregelter Tagesstrukturen Bestandteil der Lehrveranstaltung sind. Geht es allerdings vordergründig um die Vermittlung von Wissen und um eine qualifizierte Aus- und Weiterbildung, dann können auch selbstbestimmte Lerntechnologien den angestrebten Erfolg erreichen. Digitale Lehrplattformen können dies durch ein Angebot verschiedener Alternativen zum Erwerb des Wissens, zur Übung und zur Kontrolle des Lernerfolgs durchaus bieten. Dies gilt auch in Ausnahmezeiten wie während der Covid-19-Pandemie.

■

## 1.3.2 Soziales Leben oder pure "Druckbetankung"?

Die Zeit der Corona-Pandemie hat das gesamte Bildungssystem vor eine vollkommen neue Aufgabe gestellt. Plötzlich gab es nur zwei (extreme!) Alternativen: Distance-Learning oder "KEIN-Learning". Auf Unterricht zu verzichten, wäre auch in dieser weltweit schwierigen Zeit keine Option gewesen. Es hätte die Bildung um weit mehr als die Zeit des Lockdowns zurückgeworfen. Konsequenzen wären – unter anderem – gewesen:

- Verlust des "roten Fadens" der Lernenden: Während bei definierten Ferienzeiten abgeschlossene Lernziele vor dem Beginn der Lernpausen erreicht werden, können in Zeiten unkalkulierbarer Lockdowns keine abgeschlossenen und damit auch für die Lernenden nachhaltig erfassbaren Lektionen vermittelt werden.
- Verlust sozialer Kompetenzen: Menschen brauchen den Austausch mit ihresgleichen! Das gilt insbesondere für Kinder, die ihre sozialen Fähigkeiten noch entwickeln müssen. So absurd es klingen mag, doch dazu gehören sogar die "Raufereien auf dem Schulhof". Dies kann weder aus dem Lehrbuch noch über digitale Lehrkanäle vermittelt werden.
- Verlust geregelter Tagesabläufe: Es erscheint unter normalen Bedingungen lästig, mit zeitlichem Vorlauf morgens aufzustehen, wie in einem Ritual zu duschen und den Weg zur Schule (oder zur Arbeit) anzutreten. Dieser Weg erscheint als "verlorene Zeit" und doch haben diese Wegezeiten auch einen positiven Effekt: Sie trennen Schulzeit und Privatleben. Sie schaffen auch mental eine klare Distanz zwischen privatem Leben und der Aufgabe.

■

Menschen gehen oft den Weg des geringsten Widerstands. Den unbequemen Weg zu beschreiten wird nur funktionieren, wenn es eine Motivation gibt. Motivation kann ein eigenes Ziel sein. Dieses ist in der Erwachsenenbildung oft bei Schulungsteilnehmerinnen und -teilnehmern erkennbar, die sich aus ihrem Lernerfolg positive Einflüsse auf ihren Karriere- und Lebensweg versprechen. Bei Kindern ist dieses Motiv noch nicht sonderlich ausgeprägt. Sie haben gewiss Ideen und Pläne für das Leben, doch Schule und Lernen werden von vielen als Last empfunden. Sie nutzen Gelegenheiten, um sich der "langweiligen Pflicht" zu entziehen. In "normalen Zeiten" wird dies durch Ablenkung vom Unterrichtsgeschehen ("Karten spielen" bzw. in moderner Zeit die Beschäftigung mit dem Smartphone) und "Abschreiben der Hausaufgaben" vom "Klassenprimus" deutlich. Diese Fakten sind jeder Pädagogin und jedem Pädagogen bekannt. Im Präsenzunterricht entwickelt jede Lehrkraft eigene Strategien, um mit diesen Situationen umzugehen und motivierend auf die Schülerinnen und Schüler einzuwirken. Doch wie soll dies im Distance-Learning möglich sein?

Die Praxis des Distance-Learning bzw. "Homeschooling", wie das Verfahren auch bezeichnet wird, schließt im großen Maß die Eltern mit ein. Dies funktioniert jedoch nur, wenn Eltern über zeitliche Kapazitäten verfügen und – unter Berücksichtigung des zeitlichen Abstands zur eigenen Schulzeit – fachlich den Anforderungen des zu vermittelnden Lehrstoffs folgen können. Erkennen Schülerinnen und Schüler Demotivation bei ihren Eltern – und sei es nur wegen eigener zeitlicher Überforderung –, werden diese keinen motivierenden Einfluss auf ihre Kinder ausüben können.

Ein vollkommen unbeachteter Einfluss sozialer Bindungen auf den Lernerfolg ist der direkte Wettbewerb. Zwar ist es möglich, eine Arbeitsaufgabe neudeutsch als "Challenge", als eine Herausforderung, zu deklarieren und damit verbunden den Ehrgeiz zu wecken. Im persönlichen Kontakt der Lernenden entwickelt sich dieser aus einer eigenen Dynamik heraus, wenn zum Beispiel Bewertungen einer Abschlussarbeit miteinander verglichen werden.

Digitale Lehrsysteme können diesen Sportsgeist zwar mithilfe von Badges und einem Punktesystem wecken, jedoch entfalten auch derartige Motivationswerkzeuge ihre Wirkung nur dann vollends, wenn sie Teil einer gesunden Konkurrenzkultur und damit Teil eines Wettbewerbs innerhalb einer Gruppe sein können.

## $\circledR$

#### **Digitale Lehrsysteme ersetzen nicht die Präsenzveranstaltung!**

Digitale Lehrsysteme sind auf keinen Fall ein Ersatz für konventionelle Präsenzlehre. Sie können allerdings hervorragend zur Ergänzung des Unterrichts beitragen. Dies gilt insbesondere unter Berücksichtigung, dass "Homeschooling" wenngleich in einem wesentlich geringeren Umfang – ergänzend zum Präsenzunterricht in der Gestalt von "Hausaufgaben" - längst etabliert ist. In diesem Bereich können digitale Lehrsysteme sehr wohl sinnvoll und ergänzend eingesetzt werden, den Dialog zwischen Lernenden untereinander sowie zwischen Lernenden und Lehrenden fördern und über digitale Medien allgemein zusätzliche Informationskanäle für die Lernenden öffnen.

## ■ **1.4 Mehrwegeausbildung und Lernkanäle**

Das Thema dieses Werks ist H5P. H5P ist *keine* eigene Lernplattform. Es ist ein Framework, mit dessen Hilfe digitale Lehrmittel gestaltet und in Lernmanagement-Plattformen eingegliedert werden können. Die H5P-Lehrmittel können aber auch unabhängig von einer Lernplattform durch Verlinkung in nahezu beliebige Web-Publikationen eingebunden werden.

H5P unterstützt insbesondere durch den Grundgedanken der Gründerszene freie Bildungsangebote. Diese lehnt sich an der Open-Education-Resources-Philosophie (OER) an – die sich für eine freie Verbreitung von Lehrmaterialien und Bildung allgemein einsetzt. Die H5P-Technologie unterstützt das Lernen vor allem durch Interaktivität direkt in den Inhalten. Der Einsatz mehrerer Informationsquellen fördert den Lernerfolg. Ergänzende oder kontroverse Informationen provozieren Fragen, deren Recherche und Beantwortung zusätzliche Lernerfolge ermöglichen.

Es sei immer an den Ursprung des Begriffs "Vorlesung" erinnert. Noch heute werden einige Lehrveranstaltungen an Universitäten als Vorlesung bezeichnet. Der Begriff leitet sich aus einer Zeit ab, in der Bücher nicht oder nur in Klöstern verfügbar waren. Die Lernenden hatten in der Regel keine eigenen Bücher. Auch waren individuelle Mitschriften nicht die Regel. Mit der Erfindung des Buchdrucks und der Verbreitung von Büchern auch im Privatbesitz stand plötzlich ein zusätzlicher *Lernkanal* zur Verfügung. Wenngleich damit auch autodidaktisches Lernen durch die Lektüre der Schriften möglich wurde, koexistiert dieser Lernkanal noch heute, ohne die Präsenzlehre abzulösen.

Im weiteren Verlauf der Zeit kamen Film und Fernsehen hinzu. Gute Dokumentationen eignen sich – unter kritischer inhaltlicher Betrachtung – durchaus als sinnvolle und zeitgemäße Unterstützung der Lehre. Allein der Konsum der audiovisuellen Medien reicht jedoch nicht aus. Einen Lernerfolg kann nur eine kritische Reflexion und Diskussion in einer Gruppe herbeiführen. Insbesondere historische Themen werden neben der eigentlichen Wissensvermittlung (Welche Ereignisse passierten wann?) durch eine kritische und durchaus kontroverse Diskussion (Wie kam es zu diesen Ereignissen? Was waren die Motive der Beteiligten?) bereichert.

Das Internet als Medium bietet nicht nur Wissen aus "der Konserve", sondern stellt gleichzeitig einen Kommunikationskanal dar. Hier ist jedoch zwischen moderierten und unmoderierten Informationen zu unterscheiden.

Moderierte Kanäle sind redaktionell betreute Webseiten, die einen gewissen Anspruch auf Richtigkeit und Niveau ihrer Inhalte erheben. Auch Lernplattformen gehören in diese Kategorie. Die unmoderierten Kanäle beinhalten die sozialen Netzwerke, in denen absolut jeder seine Ansichten kundtun und verbreiten kann. Eine Garantie für Richtigkeit gibt es hier nicht. Die in den sozialen Netzen eingesetzten Algorithmen und auch die gruppendynamischen Effekte wirken zusätzlich hinderlich, um Informationen objektiv und wertungsfrei zu diskutieren. Effekte wie die "Echokammer" und die "Schweigespirale" behindern eine tatsächlich freie und sachliche Diskussion. Obwohl auch Medien wie Facebook oder Instagram gelegentlich als Lernplattform in Erwägung gezogen werden, kommen diese Systeme nicht für die professionelle Lehre in Frage.

Grundsätzlich stellt jeder zusätzliche Lernkanal einen Zugewinn für den Lernprozess dar. Wichtig ist dabei jedoch, dass die Informationen verschiedener Lernkanäle redundant sind.

■

Das ist vor allem eine wichtige Grundlage, an der sich Lehrende orientieren sollten. Zu leicht erliegen Lehrende der Versuchung, Aufgaben in verschiedenen Lernkanälen gleichzeitig zu formulieren. Hierbei wird oft vergessen, dass es stets nur jeweils ein Lernender ist, der sich dieser Last stellen muss. Hilfreicher ist es, die Wahl der Lernkanäle den Lernenden freizustellen und stattdessen die Bildungsziele zeitnah und in erreichbaren Dosierungen zu formulieren. Auch hier zeigte die Pandemiezeit, dass auch Lehrende noch einigen Bildungsbedarf haben. Das ist keinesfalls abwertend zu verstehen, denn bisher war in Schulen und Hochschulen oft eine starke Aversion gegenüber digitalen Bildungsmethoden zu erkennen. Nicht zuletzt haben Bürokratie und Politik es versäumt, die erforderlichen Infrastrukturen aufzubauen und die entsprechenden Fortbildungen anzubieten. Dieses Versäumnis setzte sich auch im Sommer 2020 fort, als die Notwendigkeit leistungsfähiger Bildungsplattformen deutlich wurde.

#### **Keine konkurrierenden Lernkanäle!**

Es ist ein Irrglaube, dass der Einsatz mehrerer Lernkanäle zur Überforderung der Lernenden führen muss. Die Vielfalt der Medien kann ganz im Gegenteil sogar helfen, den Bildungserfolg der Lernenden insgesamt zu steigern, wenn sich jeder die Informationsquellen frei auswählen kann. Dieses Angebot ist natürlich auch mit einem gewissen Aufwand für die Lehrenden verbunden.

## **■ 1.5 Effizienz des Lernens**

Der Sinn des Lernens wird sehr unterschiedlich definiert. Pädagoginnen und Pädagogen sehen vordergründig die Entwicklung der jungen Menschen. Damit verbunden ist neben der Vermittlung von Wissen auch die Vermittlung gesellschaftlicher Werte. Wirtschaft und Politik haben ebenso ein großes Interesse an Bildung, denn diese schafft die Fachkräfte der Zukunft, die sich mit zunehmend schnelleren Innovationszyklen auseinandersetzen und dementsprechend belastbar und leistungsfähig sein müssen. Tatsächlich ist bei der Bewertung der politischen Entscheidungen in den letzten Jahrzehnten zu vermuten, dass die Individualität des Einzelnen eine untergeordnete Bedeutung hat. Es stellt sich die Frage, welche Bedeutung moderne digitale Lehrmittel in diesem Kontext haben.

#### **1.5.1 Selektion durch Belastung?**

Am Anfang dieses Jahrtausends wurde in der Politik – unter anderem begründet durch den "Fachkräftemangel" – die insgesamt 13 Schuljahre dauernde schulische Ausbildung bis zum Abitur bzw. zur Matura kritisiert. Man setzte mit dem G8-Abitur letztlich eine schulische Ausbildung um, die innerhalb von zwölf Jahren zum Abitur führen sollte. Das Argument war, dass es viel zu lange dauert, bis junge Menschen in die Ausbildung und damit auch letztlich in das Berufsleben eintreten. Dabei wurde nicht wirklich eine Ausdünnung des Lehrstoffs, sondern eine (zeitliche) Kompression umgesetzt. Die gleichen Lernerfolge sollten also in erheblich kürzerer Zeit erreicht werden.

Das G8-Abitur hatte noch einen weiteren Effekt, der kontrovers diskutiert wird: Der zusätzliche Druck auf die Lernenden wird nur von einer "Elite" durchgehalten. Darunter sind Lernende zu verstehen, die

- einen enormen persönlichen Ehrgeiz mitbringen, um das Abitur zu erreichen,
- gute Voraussetzungen im Elternhaus und im persönlichen Umfeld mit sich bringen,
- eine überdurchschnittliche Belastbarkeit in physischer und psychischer Hinsicht besitzen.

Kurz formuliert: Der zusätzliche Druck auf die Lernenden führte zu einem Selektionseffekt. Als Grund dafür mag die gesellschaftliche Entwertung der Hauptschulen und auch der regulären Berufsausbildung betrachtet werden. Es wird allgemein ein akademischer Grad angestrebt, um gesellschaftlich anerkannt zu werden. Obwohl gerade in den letzten zwei Jahrzehnten viel von Toleranz und Respekt gegenüber Menschen gesprochen wird, setzt sich in den Köpfen ein immer stärkerer Abgrenzungsdrang in der Form einer Elite durch. Chancengleichheit wird gefordert, jedoch gleichzeitig auch als gesellschaftlich störend empfunden.

Nach dem Grundgesetz gibt es keine soziale Ungleichheit! So steht in Artikel 3 des Grundgesetzes der Bundesrepublik Deutschland:

*"(1) Alle Menschen sind vor dem Gesetz gleich.*

*(2) Männer und Frauen sind gleichberechtigt. Der Staat fördert die tatsächliche Durchsetzung der Gleichberechtigung von Frauen und Männern und wirkt auf die Beseitigung bestehender Nachteile hin.*

*(3) Niemand darf wegen seines Geschlechts, seiner Abstammung, seiner Rasse, seiner Sprache, seiner Heimat und Herkunft, seines Glaubens, seiner religiösen oder politischen Anschauungen benachteiligt oder bevorzugt werden. Niemand darf wegen seiner Behinderung benachteiligt werden."*

Die Erhöhung der Messlatte zur Erreichung der Hochschulreife widerspricht dem Grundgesetz nicht, obwohl zwangsweise eine selektierende Wirkung daraus entsteht.

## **1.5.2 Beschleunigung des Lernerfolgs**

Junge heranwachsende Menschen möglichst schnell in den Beruf zu bringen, hat mehrere Vorteile:

- Die Wirtschaft profitiert von der schnelleren Verfügbarkeit frischer und "formbarer" Talente.
- Die Staatskasse spart Kosten für die Schulbildung durch kürzere Schulzeiten.
- Weniger Schuljahre entlasten den Bedarf an Lehrkräften und Schulgebäuden.

Tatsächlich liegt auch der schnellere Eintritt in das Erwerbsleben im Interesse der Lernenden. Doch wie im Abschnitt zuvor beschrieben, wird dies mit einer erheblichen individuellen Belastung "erkauft". Kritik am G8-Abitur wurde nicht zuletzt mit dem "Verlust der Kindheit" begründet. Zudem betraf die Kürzung der schulischen Ausbildung tatsächlich nur den Bereich der gymnasialen Oberstufe.

Versucht man zu begreifen, wieviel vom vermittelten Lehrstoff tatsächlich bei den Lernenden hängen bleibt und wieviel Stoff auch nach häufigen Wiederholungen nicht wirklich verstanden wird, drängt sich sofort die Ansicht auf, dass in der schulischen Ausbildung sehr viel zeitliche Redundanz vorhanden ist. Zusätzlich kann eine Spezialisierung dazu beitragen, den zu erlernenden Stoff auszudünnen und auf die tatsächlich für die Lernenden interessanten und wichtigen Inhalte zu begrenzen.

Digitale Lehrmittel können tatsächlich das Lernen beschleunigen. Sie können ergänzend zur konventionellen "Druckbetankung" mit Wissen eingesetzt werden und mit Abwechslungsreichtum und einem gewissen Unterhaltungswert nicht nur Neugierde wecken, sondern durch automatisierte, gezielte Lernzielkontrollen und Wiederholungen auch vertiefend auf die Wissensvermittlung einwirken. Digitale Lehrmittel stehen den Lernenden zudem bei Bedarf – quasi "on Demand" – zur Verfügung. Lernende können sich somit ihre Informationen bei Bedarf abholen. Werden auch Lernzielkontrollen und Prüfungen mithilfe digitaler Lernplattformen von einem engen Terminplan entkoppelt, so kann allein durch die entstandene Flexibilität eine effizientere Wissensaufnahme erfolgen. Dies ist eine Alternative zum heute zunehmenden Prozess des "Bulimie-Lernens", bei dem sich die Lernaktivitäten einzig und allein auf das Bestehen der Prüfungen fokussieren.

## **■ 1.6 Geografische Unabhängigkeit**

Es ist kein offiziell erklärtes Ziel, wenn es um das Thema "Digitalisierung in der Bildung" geht, dennoch lohnt es sich, auch über die Frage nach den Bildungsstandorten nachzudenken. Während Grundschulen nach wie vor regional präsent sind, müssen Schülerinnen und Schüler bereits ab der ersten Sekundarstufe häufig pendeln. Für ein Studium ist nicht selten der Umzug in eine andere Stadt oder sogar einen anderen Staat erforderlich. Dies bedeutet soziale Veränderungen und sehr häufig auch eine hohe finanzielle Belastung.

Besonders problematisch sind zudem die Fragen der Vereinbarkeit von Studium mit der Familie oder dem Beruf. Wer sich weiterqualifizieren möchte, muss heute immer noch schwerwiegende Entscheidungen treffen:

- Ein Ehepartner interessiert sich für ein Studium, wobei das Studiengebiet aber an keiner ortsnahen Universität angeboten wird. Es muss die Entscheidung getroffen werden zwischen Studium mit einer Fernbeziehung oder dem Verzicht auf das Studium.
- Jemand ist fest in einem Beruf etabliert, möchte sich jedoch weiterqualifizieren und einen Studienabschluss erwerben. Lässt sich dieses Studium mit den vorgegebenen Arbeitszeiten vereinbaren oder ist ebenfalls auch ein Umzug in eine andere Stadt erforderlich? Hier ist wieder eine Entscheidung zu treffen: Studium oder Beruf!
- Möglicherweise ist eine Universität in der Nähe und sie bietet auch die gewünschte Studienrichtung an, jedoch sind kleine Kinder zu betreuen, was in den geforderten Präsenzzeiten nicht gesichert werden kann. Es ist die Entscheidung zu treffen zwischen Studium und Familie.
- Ein sehr häufiger Fall ist tatsächlich, dass Studieninteressierte eine Wohnung oder einen Platz in einem Studentenheim finden müssen, wenn sie den Wohnsitz an den Sitz der

Universität verlegen wollen. Das ist keinesfalls neu, jedoch haben extrem steigende Mieten und knapper Wohnraum den Antritt des Studiums mittlerweile stark erschwert. Förderungen allein genügen in der Regel nicht, um das Studium und das Leben zu finanzieren. Der zeitliche Aufwand für die Deckung des Lebensunterhalts ist beachtlich und die Anforderungen des Studiums als solches sind ebenso hoch.

Tatsächlich bietet die Fernuniversität in Hagen bereits seit vier Jahrzehnten ein Studienmodell an, welches gute Chancen eröffnet, Beruf, Privatleben und Studium in Einklang zu bringen. Markante Eigenschaften eines Fernstudiums sind:

- Studieren an nahezu jedem beliebigen Ort der Welt,
- freie Zeiteinteilung,
- Lehrbriefe und Einsendeaufgaben ersetzen Präsenzvorlesungen,
- dezentrale Prüfungen sind durch Kooperation mit anderen Hochschulen und Behörden bzw. international unter anderem mit den Goethe-Instituten möglich,
- digitale Lernplattformen unterstützen das Studium,
- bedarfsweise werden Live-Vorlesungen über virtuelle Klassenräume angeboten.

Diese Konzeption kann durchaus auch als Vorbild für andere Varianten universitärer Bildung mit gemischtem Präsenz- und Distance-Learning dienen. Dies setzt aktive Kooperationen der Hochschulen bundes- oder besser noch europaweit voraus. Neben den digitalen Angeboten jeder einzelnen Hochschule, die insgesamt als Bildungspool für alle Studierenden gleichermaßen verfügbar sein können, bieten alle Hochschulen die gesetzlich legitimen Möglichkeiten zur Abnahme von Prüfungen. Fachgespräche und mündliche Prüfungen lassen sich via Videokonferenz unter lokaler Aufsicht durchführen und somit Betrugsversuche ausschließen.

Die Vorteile digitaler Bildungsplattformen in einem solchen Konzept sind signifikant:

- Einsparungen bei Gebäuden und angemieteten Räumlichkeiten,
- Synergieeffekte durch Kooperation der beteiligten Hochschulen,
- umfassendes Studienangebot einer sehr großen Zahl von Studienrichtungen an nahezu jedem beteiligten Standort,
- der Einsatz von Augmented Reality und Virtual Reality erlaubt auch Eingangsunterweisungen in Bereichen, die bislang aufwendige Laboratorien erforderten.
- Themenverwandte Vorlesungen können lokal für alle Studierenden vergleichbarer Fachrichtungen in Präsenz angeboten werden.
- Reduktion von Fahrzeiten und Straßenverkehr und damit verbunden eine Entlastung der Umwelt.

Für Studierende bietet sich der Vorteil der Ortsunabhängigkeit und der Vereinbarkeit von Studium mit dem Beruf und der Familie. Zudem können Studierende ein breiteres Studienangebot – auch international – nutzen.

Die technischen Herausforderungen sind mit heutigen Systemen zu bewältigen und auch finanzierbar. Die Pandemiezeit 2020/2021 belegt zudem, dass sich Studierende rasch mit elektronischen Lernplattformen vertraut machen können. Die größten Hürden liegen in den administrativen Ebenen und in der Bereitschaft zur Kooperation. Hochschulen sind zwar in der Regel Körperschaften des öffentlichen Rechts, stehen jedoch auch in direktem Wettbe-

■

werb untereinander. Hier geht es nicht zuletzt um staatliche Fördergelder. Hinderlich sind auch die individuellen Curricula der verschiedenen Studienrichtungen. Diese machen derartige Kooperationen auch in namentlich vergleichbaren Studienrichtungen kompliziert.

Technologien wie H5P, die zunehmend unabhängiger von etablierten Lernplattformen sind, erlauben den Austausch digitaler und interaktiver Bildungsinhalte. Dies setzt jedoch voraus, dass – wenn nicht bereits die grundsätzliche Verbreitung nach OER angestrebt wird – die Nutzungsrechte hochschulübergreifend liberalisiert werden.

#### **Probleme liegen nicht in der Technik begründet!**

 $\circledR$ 

Viele maßgebliche Probleme im Bildungssystem lassen sich mithilfe digitaler Lernplattformen und liberalisierter Lehrinhalte lösen. Die Hemmschwellen sind vorwiegend auf rechtlicher Ebene und in der Bürokratie begründet.

# **2 Das H5P-Projekt**

Reine Webseiten, wie sie mit der Auszeichnungssprache HyperText Markup Language – allgemein besser bekannt als HTML – erstellt werden und mit dem Einsatz von Cascaded Style Sheets (CSS) auch bunter und "fröhlicher" gestaltet werden können, sind längst etabliert. Seit HTML5 werden auch multimediale Inhalte von Webseiten unterstützt, ohne dass für deren Wiedergabe eine spezielle Software auf dem PC installiert werden muss. Insbesondere die Wiedergabe von Video- und Audio-Inhalten erforderte früher Zusatzsoftware wie beispielsweise Adobe Flash®. Die Programmiersprache JavaScript, welche als Interpreter-Sprache im Webbrowser ausgeführt wird, erlaubt nicht nur die Erstellung animierter, sondern auch interaktiver Inhalte. Die Kombination der Sprachen HTML5, CSS und JavaScript kann allgemein als Standard auf Endgeräten betrachtet werden, die Inhalte aus dem Internet wiedergeben können, und ist die Basis, auf die H5P – *HTML5-Package* – aufsetzt. Mit diesen allgemeinen Grundvoraussetzungen<sup>1</sup> lassen sich Lerninhalte erstellen, die plattformübergreifend einsetzbar und austauschbar sind.

## **■ 2.1 Die Idee hinter H5P**

Bildung ist eines der wertvollsten Güter dieser Welt. Viele Teile der Erde sind von Bildung nahezu abgeschnitten. Bildung ist allerdings auch ein Konsumgut, verbunden mit monetären Werten. Bildungsinhalte sind geistiges Eigentum der Urheber. Verschiedene technische Standards erschweren den Austausch von Inhalten über verschiedene Plattformen hinweg.

Die Konsequenz dieser technischen und juristischen Barrieren ist, dass Lehrinhalte in jeder Schule, Hochschule und in Schulungsinstituten für jede Lehrveranstaltung neu entwickelt werden, obgleich letztendlich die Lernergebnisse ein vergleichbares Niveau erreichen und die Absolventen in ihrem beruflichen Einsatz idealerweise "kompatibel" sein sollen.

Die Wurzeln von H5P liegen bei einem kleinen norwegischen Softwareunternehmen Joubel AS mit Sitz in Tromsø. Das 2014 gegründete Unternehmen ist insbesondere auf *Software-asa-Service*-Lösungen (SaaS) spezialisiert. H5P wurde bereits von den Vorläuferunternehmen

<sup>1</sup> Eine Einführung in HTML5, CSS, JavaScript und PHP liefern die Kapitel am Ende dieses Buchs.

im Jahr 2013 als Prototyp für das Content Management System (CMS) Drupal veröffentlicht. Das kleine Unternehmen versteht H5P als ein Gemeinschaftsprojekt und wirbt auf dessen Webseite für eine freiwillige Beteiligung an der zukünftigen Entwicklung. Die Quellen für die Inhaltstypen von H5P sind offengelegt und können individuell weiterentwickelt werden.

Joubel AS plant, die Entwicklung von H5P vollständig in die Community abzugeben, sichert allerdings auch in dieser Phase Unterstützung zu. Die rasanten Nutzerzahlen auf digitalen Lehrplattformen – bis weit in die universitären Bereiche hinein – machen H5P zu einem der wichtigsten Frameworks zur Gestaltung interaktiver digitaler Lehrmittel. Dies ist ein starkes Motiv für ein großes Engagement bei der Fortentwicklung neuer Inhaltstypen.

## **■ 2.2 Offene Quellen**

Die rasch steigende Zahl der Inhaltstypen von H5P entsteht durch die Entwicklungsarbeit einer breiten Community. Das Ziel von Joubel AS ist es – wie bereits angedeutet –, auch die Organisation von H5P in die Community abzugeben. Die Quellen von H5P sind bereits offen. Sie können von jedermann bearbeitet und weitergegeben werden. Auch neue Inhaltstypen sind dem Projekt willkommen.

![](_page_34_Picture_5.jpeg)

#### **H5P-Quellen auf GitHub**

H5P ist Open-Source! Entwickler in aller Welt sind eingeladen, die Inhaltstypen weiter zu entwickeln. Die Quellcodes sind auf GitHub zugänglich: *<https://www.github.com/h5p>*

■

![](_page_34_Picture_81.jpeg)

**Bild 2.1** Die Skripte der Inhaltstypen und der Plug-ins sind auf GitHub zu finden.

![](_page_35_Picture_51.jpeg)

**Bild 2.2** Es können die einzelnen Dateien eines Teilprojekts oder das gesamte Paket über die grüne Schaltfläche "Code" heruntergeladen werden.

![](_page_35_Picture_3.jpeg)

**Bild 2.3** Die Skripte sind in Standardsprachen wie JavaScript und PHP geschrieben.

Wer sich selbst an der Entwicklung von H5P beteiligen möchte, kann dies mit einem *Entwicklerzugriff* auf den GitHub-Bereich von H5P tun. Dieser Entwicklerzugriff kann über die Webseite von H5P.org beantragt werden:

### *<https://h5p.org/node/59>*

Der Entwicklerzugriff wird durch Einsendung eines H5P-Datei-Pakets – zum Beispiel eines neuen Inhaltstypus – nach einer Prüfung des Materials erteilt. Dies geschieht über das Forum von H5P.org, beispielsweise im Bereich *Developers* (vorheriges Login erforderlich):

### *<https://h5p.org/node/add/forum/2>*

Mit diesem Zugang können die Inhaltstypen weiterentwickelt und über die Community verbreitet werden. Ist einmal ein Entwicklerzugang erteilt worden, können spätere Einreichungen ohne weitere Prüfungen und Begutachtungen publiziert werden.

![](_page_36_Picture_87.jpeg)

**Bild 2.4** Registrierte Teilnehmerinnen und Teilnehmer können sich im Forum austauschen. Über dieses Forum können auch Entwickler einen Entwicklerzugang in der Community beantragen, indem sie eine eigene Entwicklung oder eine überarbeitete Version eines bereits vorhandenen Inhaltstypus hochladen.

H5P kann mittlerweile auf verschiedenen Plattformen installiert werden. So gibt es beispielsweise Plug-ins für Moodle und WordPress etc. Die PHP-Bibliotheken erlauben es IT-Abteilungen jedoch, H5P auch in eigene Systeme zu implementieren. Das H5P-Projekt unterstützt dies mit H5P-Bibliotheken und Dokumentati[onen:](https://h5p.org/creating-your-own-h5p-plugin)

*[https://h5p.org/creating-your-own-h5p-p](https://h5p.org/creating-your-own-h5p-plugin)lugin*

Dieses Dokument ist Teil des allgemeinen Entwicklerhandbuchs:

*<https://h5p.org/developers>*

## ■ **2.3 Open Educational Resources (OER)**

Open Educational Resources entspricht dem Grundgedanken, Bildung allgemein und frei zugänglich zu machen. Der Gedanke bezieht sich nicht alleine auf digitale Kommunikations- und Informationsmedien, jedoch bieten sich internetbasierte Bildungssysteme für diese Idee an. Bei der Diskussion des Themas "Urheberrecht" wird deutlich, dass die Hemmnisse nicht alleine an der technischen Verfügbarkeit scheitern.

Neben H5P steht zum Zeitpunkt der Verfassung dieses Buchs die Einführung eines *H5P OER HUBs* bevor. Diese Plattform soll den offenen Austausch und die Wiederverwendung von Lehrmaterialien erleichtern. Auf diese Weise kann der Unterricht nicht nur effektiver und mit weniger Aufwand für die Vorbereitung organisiert werden, er lässt sich auch durch die gemeinsame Arbeit in der Community qualitativ verbessern.

Im H5P OER Hub registrierte Materialien können in ihren Inhalten sowie in den Meta-Daten gesucht werden, die mit der Erstellung vom Autor eingetragen werden. Das sind u. a. das Fachgebiet, der Schwierigkeitsgrad, Namen der Autoren und Lizenzen. Ein aussagekräftiger Titel für den Lehrinhalt, Schlagworte und eine Beschreibung der wichtigsten Learning-Outcomes sind wichtig für die Auswahl durch andere Lehrkräfte, die Inhalte des OER-Hubs nutzen wollen.

![](_page_37_Picture_5.jpeg)

**Bild 2.5** Der H5P OER Hub wird den Austausch, die Weiterentwicklung und die Verbreitung von Lehrmaterialien verbessern. Auch Lernende sollen sich an dieser Community beteiligen.

![](_page_38_Picture_71.jpeg)

**Bild 2.6** Die Inhalte müssen beim H5P OER Hub registriert werden.

## **■ 2.4 Pro und contra H5P**

Vor dem Ausbruch der Corona-Pandemie im Jahr 2020 wurden digitale Lehrmittel und Lernplattformen zum Teil sehr kritisch diskutiert. Man darf durchaus behaupten, dass es unter Pädagoginnen und Pädagogen einen gewissen Widerstand gab. Befürchtungen, Lehrerstellen könnten eingespart und das allgemeine Bildungsniveau deutlich reduziert werden, waren die treibenden Argumente der Skeptiker. Auf der anderen Seite sind auch digitale Lehrmittel gewiss nicht die Universallösung im Bildungsbereich. Sinnvoll sind sie unterstützend zur persönlichen Lehre, denn Bildung funktioniert neben den eigenen Er fahrungen am besten von Mensch zu Mensch und mit Menschen untereinander.

Digitale Lehrmittel sind stets abhängig von einer entsprechend leistungsfähigen Infrastruktur und von der Verfügbarkeit geeigneter Endgeräte für Lernende und Lehrende gleichermaßen. Software ist sowohl kostenlos (Moodle, H5P) als auch von kommerziellen Anbietern zu beziehen. Bei den kommerziellen Produkten kauft man auch Schulungen und Support mit ein. Kostenlose Lösungen erfordern zusätzlich technisches und administratives Knowhow. Auch dies ist im Budget zu berücksichtigen, was deutlich höher zu kalkulieren ist als beim Einsatz rein konventioneller Lehrmittel.

Von den Lehrenden selbst werden digitale Kompetenzen gefordert, die in ihren Fachgebieten bei regulärem Präsenzunterricht nicht benötigt werden. Dies steigert massiv den Fortbildungsbedarf von Lehrkräften.

Kritisiert wird auch die didaktische Einschränkung durch das maschinelle Lernen. Dies gehe zulasten der Kreativität in der Unterrichtsgestaltung. Zudem erfordert die Herstellung der Lehrmaterialien einen hohen zeitlichen Aufwand.

Im Gegensatz zu den Bedenken sehen Befürworter digitaler Lehrmittel vor allem Chancen für ein vielseitigeres und inkludierendes Lernen. Die Lernenden können aktiv an der Gestaltung der Schulungsmaterialien mitwirken und bekommen für ihre Arbeit unmittelbares Feedback, was ihnen hilft, gezielt Wissen zu vertiefen und an Schwachstellen zu arbeiten.

Hier zeigt besonders H5P seine Stärken, denn H5P unterstützt multimediale Lehrmittel und bietet direkte Interaktivität. Die Qualität der Medien ist dabei immer steigerungsfähig und wird nicht zuletzt durch die Kreativität der Lehrenden bestimmt, die diese Materialien entwickeln. Folgen diese dem Trend der OER-Idee, werden sie bei dieser Aufgabe von einer breiten Community aus Kolleginnen und Kollegen unterstützt und ein internationaler Erfahrungsaustausch kann stattfinden. Langfristig betrachtet kann der zunächst höhere Aufwand bei der Erstellung der Lehrmaterialien durch die Wiederverwendbarkeit und den Austausch der Inhalte deutlich reduziert werden.

H5P berücksichtigt die Tatsache, dass viele Lehrkräfte Schulungsbedarf in digitaler Technik haben. Eine Vielzahl sehr einfach zu konfigurierender Inhaltstypen machen den Einstieg in diese Form der Lehrmittelgestaltung sehr leicht. Die Inhaltstypen von H5P sind ausgesprochen vielseitig und können in einem Gesamtkonzept kombiniert werden. Der Unterricht profitiert insgesamt von Abwechslung und dem Angebot verschiedener Informationswege für die Lehrkräfte, was die Motivation deutlich steigern und den Lernerfolg verbessern kann.

# **3 H5P in der Praxis**

Wie erstellt man H5P-Inhalte und wie setzt man diese Produkte in seinen eigenen Lernumgebungen am sinnvollsten ein? – Dieses Kapitel liefert anhand einfacher Beispiele hierzu Antworten. Vorgestellt werden dabei sowohl die Verwendung des offiziellen Editors des H5P-Projekts (h5p.org), der nach einer kostenlosen Registrierung in der Community sofort genutzt werden kann, als auch die Erstellung von H5P-Inhalten auf der weit verbreiteten Lernplattform "Moodle".

Hier werden auch die Besonderheiten bei der Nutzung des öffentlichen Editors besprochen, denn die auf dieser Plattform erstellten Inhalte stehen grundsätzlich der gesamten Community zur Nutzung und Änderung zur Verfügung. Zudem hat H5P.org das Geschäftsmodell weiterentwickelt, wodurch der Dienst (der Plattform) zum Teil kostenpflichtig wurde. Das Kapitel legt das Fundament für das nachfolgende Kapitel, welches sich ausschließlich mit der Vielfalt der H5P-Inhaltstypen beschäftigt.

![](_page_41_Picture_3.jpeg)

**Bild 3.1** Man kann Inhalte von H5P nutzen, selbst welche erstellen und teilen, aber sich auch direkt an der Entwicklung von H5P und neuen Inhaltstypen beteiligen. Dies setzt eine kostenlose Registrierung voraus.

ଛ

## **■ 3.1 H5P ausprobieren**

Es stellt sich die Frage, wie man H5P selbst ausprobieren kann, wenn in der eigenen Lernplattform kein H5P-Editor installiert ist oder man nicht selbst administrative Rechte auf dieser Plattform besitzt. Eine Möglichkeit ist es, auf einen H5P-Inhalt zu verlinken und diesen in einen <i frame> in die eigene Webseite einzubauen.

Inhalte kann man in freien Repositories finden und darauf verlinken oder diese herunterladen. Man kann auch sehr schnell eigene Lehrmaterialien erstellen. Dazu muss man sich direkt bei H5P.org registrieren. Damit besteht zudem die Möglichkeit, am neu entstehenden H5P-OER-Hub teilzunehmen, dessen Ziel die offene Verbreitung von Lehrmaterialien und deren gemeinsame Bearbeitung ist.

#### **H5P.org ist eine offene Plattform!**

Wenn Inhalte direkt auf H5P.org erstellt und gespeichert werden, dann sind diese Inhalte öffentlich und unterliegen der MIT-Lizenz. Hier handelt es sich um eine ursprünglich am Massachusetts Institute of Technology (MIT) definierte Lizenz für Open-Source-Software, die eine freizügige Wiederverwendung, Bearbeitung und Verbreitung vorsieht. Dementsprechend sind die auf H5P.org erstellten Inhalte öffentlich und ausdrücklich zur Nutzung durch andere Personen oder Institutionen – auch kommerziell – zugelassen. Wer einen neuen Inhalt auf dieser Plattform erstellt, erklärt sich mit dieser Regelung einverstanden und unterstützt die offene Verbreitung von Bildungsinhalten.

■

![](_page_43_Picture_19.jpeg)

**Bild 3.2** H5P ist eine offene Plattform. Neben einem sicheren Zugang sollte jede Benutzerin und jeder Benutzer deswegen auch etwas über sich selbst (Motive für die Nutzung, Erfahrungen im Bildungsbereich) in der Beschreibung anderen Community-Mitgliedern mitteilen.

![](_page_44_Picture_1.jpeg)

**Bild 3.3** Unmittelbar nach der Registrierung hat man Zugriff auf das H5P-Autorentool, um erste Inhaltstypen direkt selbst auszuprobieren. Es ist auch ein Blick in die Tutorials und in das Forum zu empfehlen.

![](_page_44_Picture_3.jpeg)

**Bild 3.4** Unmittelbar nach der Registrierung kann bereits mit der Erstellung des ersten Lerninhalts begonnen werden. Dieser ist auf H5P.org offen – auch für die öffentliche Community – verfügbar.

![](_page_45_Picture_1.jpeg)

**Bild 3.5** Ein Blick in die Rubrik "Getting Started" ist auch für routinierte Nutzer von H5P zu empfehlen, denn es gibt rasante Entwicklungsschübe.

## **3.1.1 Editor in H5P.org**

Im nachfolgenden Abschnitt werden die verschiedenen Inhaltstypen im Detail besprochen. Sie werden mithilfe eines Editors gestaltet, der in der Struktur grundsätzlich für jeden Inhaltstyp ähnlich aufgebaut ist:

- H5P-Optionen,
- Inhaltstypus,
- Titel des Inhalts,
- inhaltstypenspezifische Eingabefelder,
- Metadaten.
- Lizenzinformationen.

Die allgemeinen H5P-Optionen sind grundsätzlich:

- Erlaubnis, den Inhalt herunterzuladen,
- Anzeige einer Schaltfläche, um den Code in eine andere Plattform einzufügen,
- Anzeige einer Schaltfläche, die zu Copyright-Informationen führt.

Das Einfügen eines H5P-Inhalts ist über eine Verlinkung in jede HTML5-Seite möglich. Dazu wird der H5P-Inhalt in ein <iframe>-Element eingefasst.

Es muss jedoch bedacht werden, dass die Inhalte, die auf H5P.org gespeichert werden, nicht garantiert dauerhaft verfügbar sein werden. Auch haben diese Inhalte kein exklusives Copyright und dürfen auch von anderen Community-Mitgliedern genutzt werden.

#### **Anmeldung erforderlich**

Um H5P-Inhalte über die Plattform H5P.org zu erstellen, ist eine kostenlose Anmeldung erforderlich. Dies ist nicht der Fall, wenn die Inhalte direkt auf dem eigenen Lernmanagementsystem – wie zum Beispiel Moodle – mithilfe eines zusätzlichen H5P-Plugins erstellt werden.

■

■

Der Editor auf dem H5P.org-System ähnelt dem Plugin, wie es beispielsweise in Moodle installiert werden kann. Dieser wird im Benutzerprofil in der Rubrik *Contents* aufgerufen. Der erste Schritt ist nun die Auswahl des gewünschten Inhaltstyps. Im Beispiel wurde der Inhaltstyp *"Fill in the Blanks"* (Lückentext) gewählt. Anders als beispielsweise der Fragentyp in einem Moodle-System, wo der Lückentext nur mit einer recht komplizierten Syntax gestaltet werden kann, ist die Definition der Lücken in diesem Inhaltstyp sehr minimalistisch und damit schnell und einfach umsetzbar.

## **Drop-down-Auswahl direkt im Editor**

Der Inhaltstyp kann auch direkt im Editor über ein Drop-down-Menü gewählt werden. Doch Vorsicht, die nicht gespeicherten Inhalte, die bereits im Editor eingetragen wurden, gehen dabei verloren. Jeder Inhaltstypus hat seine individuell festzulegenden Parameter.

Der Titel ist ein Pflichtfeld und grundsätzlich für jeden Inhaltstypus einzutragen. Dieser sollte aussagekräftig sein, denn bei intensiver Nutzung von H5P kann das eigene Portfolio an Lehrinhalten schnell sehr umfassend und damit unübersichtlich werden. Direkt neben dem Titel befindet sich eine Schaltfläche *"Metadata".* Über diese wird ein sehr umfangreiches, jedoch gleichzeitig auch sehr wichtiges Formular geöffnet.

In den Metadaten wird zunächst die Lizenz festgelegt, die für diesen Lerninhalt gelten soll. Die Lizenzen können in einem Drop-down-Menü gewählt werden. Zur Auswahl stehen verschiedene Creative-Common-Lizenzen, Public Domain und die General Public License (GPL). Es kann auch ein Copyright festgelegt werden.

Darüber hinaus werden der Name des Autors sowie zusätzliche Lizenzinformationen er fasst.

![](_page_47_Picture_2.jpeg)

**Bild 3.6** Im Bereich Content des eigenen Profils können die bereits erstellten Inhalte gefunden und bearbeitet werden. Über *Create Content* können beliebige neue Inhalte erstellt werden. Achtung auch hier: Die erstellten Inhalte sind öffentlich und stehen der Community zur freien Verwendung offen.

![](_page_48_Picture_19.jpeg)

**Bild 3.7** Über diesen Weg wird nur eine Auswahl der verfügbaren Inhaltstypen angeboten. Es handelt sich jedoch um sehr beliebte Inhalte. Die Arbeit mit diesen Inhaltstypen ist ein idealer Weg, um H5P rundherum in der Praxis kennenzulernen.

![](_page_49_Picture_44.jpeg)

![](_page_49_Figure_2.jpeg)

Nach der Eingabe des Titels kann es nun gleich daran gehen, den Lehrstoff bzw. die Fragen zu verfassen. In diesem Fall können ein oder mehrere Textabsätze geschrieben werden, in denen später Lückenfelder enthalten sind, die von den Lernenden auszufüllen sind.

Beim Lückentext werden diese Bereiche mit einem *Asterisk* (\*) am Anfang und am Ende begrenzt. Selbstverständlich können auch mehrere Antworten möglich sein. Das soll natürlich für die Lernenden nicht zu einer Erfolgslotterie werden und schon gar nicht darauf hinauslaufen, dass Lernende nur eine (vorgegebene) Lösung auswendig lernen. Auch in einem automatisierten Lückentext können alle denkbaren Alternativen berücksichtigt und als richtig gewertet werden. Die Trennung der möglichen Alternativen erfolgt bei diesem Inhaltstyp mit einem einfachen *Slash* (/).

![](_page_50_Picture_42.jpeg)

**Bild 3.9** Ein sehr beliebter Inhaltstyp ist der Lückentext. Die Lernenden müssen die fehlenden Wörter einsetzen. Der richtige Begriff wird in die Deklarationszeile von zwei Asterisks (\*) begrenzt. In der Aufgabe wird dieser Bereich als Lücke angezeigt.

![](_page_50_Picture_43.jpeg)

**Bild 3.10** Der Autor eines Lehrinhalts kann eine Lizenz wählen, unter der die Arbeit veröffentlicht wird. Auf der H5P-Plattform wird ein offener Austausch von Bildungsmaterial forciert.

■

![](_page_51_Picture_89.jpeg)

![](_page_51_Figure_2.jpeg)

Das Beispiel verdeutlicht das grundsätzliche Problem eines Lückentextes:

```
*H5P* ist eine Technologie zur Gestaltung interaktiver Lehrmittel. *Moodle/MOODLE* 
ist ein Lernmanagementsystem.
```
Es werden in diesem Beispiel zwei Lücken definiert:

- Die erste Lücke sieht eine Antwort-Alternative vor: \*H5P\*. Damit sind die Antworten h5p oder HvP nicht gültig und würden – obwohl sie faktisch korrekt wären – als Fehler betrachtet werden.
- Die zweite Lücke sieht zwei mögliche Antworten vor: Moodle oder MOODLE.

Die Hürde mit der Groß- und Kleinschreibung lässt sich pauschal durch eine Checkbox überwinden. Die "Case-Sensitivität" kann deaktiviert werden. In diesem Fall spielt es keine Rolle, ob der Antwortbegriff mit großen, kleinen oder gemischten Buchstaben eingetragen wird.

#### **Lückentexte sind Case sensitive**

Wenn die Checkbox "Case sensitive" unter "Behavioural setting" aktiviert ist, wird bei den eingegebenen Antworten zwischen Klein- und Großschreibung unterschieden. Ein falsch geschriebener, jedoch fachlich richtiger Begriff wird dann als falsch bewertet.

*Behavioural setting* erlaubt eine Reihe von Feineinstellungen für den jeweiligen Lehrinhalt. Ein Beispiel wurde bereits genannt: "Case sensitive". Ist die zugehörige Checkbox aktiviert, unterscheidet H5P strikt zwischen Groß- und Kleinschreibung.

Es können verschiedene Schaltflächen aktiviert werden, zum Beispiel ein *Wiederholungs-Button* (Retry). Auch die Anzeige der richtigen Lösung per Klick auf eine Schaltfläche kann hier zugelassen oder verwehrt werden. Mit den Einstellungen an dieser Stelle lassen sich insgesamt die Schwierigkeitsgrade der Lehrmittel variieren.

![](_page_52_Picture_3.jpeg)

**Bild 3.12** Der fertige Lückentext kann sofort aus der Sicht eines Lernenden getestet werden.

Ein wichtiges pädagogisches Instrument ist das *Feedback*. Zum Lernen gehört es, Fehler zu machen. Gelegentlich führen Lehrende die Lernenden mit Absicht auf einen Irrweg, um einen Fehler zu provozieren. Es gibt in diesem Fall zwei positive Effekte:

- Die Lernenden erkennen die Situation und haben einen Lernerfolg durch das persönliche Erfolgserlebnis, weil sie die Flunkerei erkannt haben.
- Lernende machen einen Fehler egal, ob mit pädagogischem Hintergrund durch Lehrende provoziert oder rein zufällig. In diesem Fall entsteht der Lernerfolg aus der Erkenntnis, Mühe in den falschen Lösungsweg investiert zu haben.

In beiden Fällen sollte konstruktives und analytisches Feedback zu einer abgegebenen Lösung erfolgen, das – wertschätzend und respektvoll – auf den Fehler hinweist und gleichzeitig dazu motiviert, eine richtige Lösung zu finden.

![](_page_53_Picture_29.jpeg)

**Bild 3.13** Vielleicht sollte man negative Ergebnisse nicht ganz so hart kommentieren, jedoch gibt es die Möglichkeit, für verschiedene Bewertungen individuelle Feedbacks zu geben.

![](_page_53_Picture_30.jpeg)

**Bild 3.14** Die *Behavioural settings* legen fest, welche Funktionen und Schaltflächen dem Lernenden bei der Beantwortung der Aufgaben zur Verfügung stehen.

![](_page_54_Picture_93.jpeg)

**Bild 3.15** Die Bedienelemente können in nahezu jede beliebige Sprache übersetzt werden. Es werden vordefinierte Übersetzungen gewählt. H5P ist international einsetzbar.

## ■ **3.2 H5P-Inhalte in Moodle verknüpfen**

Einen oder mehrere H5P-Inhalte zu erstellen, ist nicht schwierig, wie zu sehen war. Neben dem eben gezeigten Lückentext gibt es eine stetig wachsende Zahl von Inhaltstypen, die im folgenden Kapitel besprochen werden. All diese Inhalte sind an sich jedoch noch nicht sinnvoll zu nutzen. Sie müssen in ein didaktisches Konzept eingebunden werden. Hierzu werden in der Regel Lernmanagementsysteme verwendet, in denen die Lehrenden ihre Kurse organisieren.

Das Lernmanagementsystem Moodle ist die am weitesten verbreitete Lernplattform. Das begründet sich mit dem im Laufe der Jahre stark gewachsenen Umfang an Plugins und der Tatsache, dass auch Moodle Open-Source-Software ist und damit kostenlos verfügbar. Es bietet sich also an, interaktive Lehrmaterialien auch direkt in Moodle zu integrieren.

Hier gibt es drei Möglichkeiten:

- Integration in eine Moodle-Aktivität durch Verlinkung auf eine H5P-Datei,
- Import einer H5P-Datei,
- Erstellung eigener H5P-Inhalte mithilfe des H5P-Moodle-Plugins "Interactive Content H5P".

Die letzte Alternative setzt die Installation des H5P-Plugins in die Moodle-Plattform voraus, was Administratorrechte erfordert. Allerdings können dazu berechtigte Lehrkräfte ohne den Umweg über einen externen Editor direkt im Moodle-System eigene H5P-Inhalte er stellen.

■

■

### **Geschützte Inhalte**

Die Philosophie hinter der Entwicklung von H5P ist die Schaffung offener, allgemein zugänglicher, nutzbarer und veränderbarer Lehrinhalte. Vorbild ist Open Educational Resources (OER). Inhalte, die über die H5P.org-Plattform erstellt werden, sind deswegen öffentlich und frei nutzbar für die gesamte Community.

Sollen urheberrechtlich geschützte Inhalte in den Lehrveranstaltungen angeboten werden, können diese also nicht über H5P.org erstellt werden. Stattdessen kann das Moodle-Plugin verwendet werden. Die Erreichbarkeit der Inhalte ist dann auf die Moodle-Plattform und deren registrierte Nutzerschaft begrenzt.

## **3.2.1 Verlinkung von H5P im Moodle-Editor**

Moodle hat in der aktuellen Fassung H5P als Inhalt bereits im Aktivitäten-Editor berücksichtigt. Es ist möglich, sowohl die eigentliche Aktivität als auch deren Beschreibung mit einem H5P-Inhalt zu gestalten. Von Letzterem ist allerdings abzuraten, weil die Beschreibung eine erklärende Funktion in der Aufgabenliste haben und nicht zu dominant und "raumfüllend" sein sollte.

![](_page_55_Picture_113.jpeg)

**Bild 3.16** Der kleine Button im Editorfeld öffnet einen Dialog, über den eine Verlinkung auf eine H5P-Datei eingefügt oder eine H5P-Datei in den Kurs hochgeladen werden kann.

Um einen H5P-Inhalt in eine Moodle-Aktivität einzubinden, kann der Button im Editor aktiviert werden. Dazu muss der Link auf die Quelle des H5P-Inhalts ermittelt werden. Beim H5P-Projekt ist dies recht einfach möglich. Es gibt eine Schaltfläche *Embed*. Dieser Link ruft einen Dialog auf, der sowohl ein fertiges <iframe>-Element als auch ein JavaScript-Code-Element anlegt. Der Link muss lediglich kopiert werden, wobei tatsächlich nur der reine Link ohne die umgebenden HTML-Elemente benötigt wird.

![](_page_55_Picture_9.jpeg)

#### **Aktivierung der Schaltflächen**

Wer einen H5P-Inhalt erstellt, kann die Schaltflächen *Reuse* und *Embed* gezielt freigeben oder sperren (vgl. Bild 3.17).

![](_page_56_Picture_66.jpeg)

Bild 3.17 H5P-Inhalte können mit den Schaltflächen "Reuse" und "Embed" für die Verwendung in anderen Lernplattformen freigegeben werden. Die Vorgabe für die Anzeige dieser Schaltfläche wird mit der Erstellung des Inhalts eingestellt.

![](_page_56_Picture_67.jpeg)

**Bild 3.18** Für die Verwendung im Moodle-Editor wird lediglich der Inhalt des *src-Attributs* benötigt. Dies ist der direkte Link auf den H5P-Inhalt. Doch Vorsicht: H5P.org weist ausdrücklich darauf hin, dass keine ständige Verfügbarkeit gewährleistet ist.

Die vollständigen Code-Elemente (HTML: <iframe> und JavaScript: <script>) können für die Nutzung in beliebigen anderen HTML5-Umgebungen verwendet werden. Der Embed-Dialog bietet nicht nur die jeweiligen Links auf den Lehrinhalt, sondern es kann auch die Größe des Fensters eingestellt werden. Ganz wichtig ist jedoch der Hinweis, der bei Verlinkungen auf H5P.org-Quellen in diesem Dialog ausgegeben wird: H5P.org bietet die Möglichkeit an, H5P-Inhalte zu entwickeln und zu testen, gewährleistet jedoch keine dauerhafte Verfügbarkeit. Wie im früheren Kapitel bereits erwähnt, will das norwegische Softwareunternehmen Jouble AS H5P in die Verwaltung einer freien Community übertragen und sich selbst aus der federführenden Rolle zurückziehen. Möglicherweise werden die Verlinkungen eines Tages nicht mehr funktionieren.

■

## **Nur den Link einfügen!**

Der Export-Code ist universell verwendbar. Er ist so mit allen Elementen und Attributen formuliert, dass der Link in beliebigen HTML5-Dokumenten funktioniert.

Dieser umfassende Code-Block ist nicht geeignet, um über den H5P-Import-Dialog in eine Moodle-Aktivität eingebunden zu werden. Es muss der reine Link (Inhalt des src-Attributs) verwendet werden, sonst wird eine Fehlermeldung ausgegeben, nach der kein H5P-Code zu finden ist.

Der Link muss ohne Kapselung in HTML-Elemente in den Dialog eingetragen werden, doch auch wenn dies korrekt umgesetzt wird, kann es sein, dass in der Kursaktivität nicht der erwartete H5P-Inhalt, sondern einfach nur der Link als Text ausgegeben wird. Die Ursache des Problems kann allein von der Moodle-Administration beseitigt werden.

![](_page_57_Picture_5.jpeg)

**Bild 3.19** Nur der reine Link – keine weiteren Code-Elemente – auf die H5P-Quelle werden in den Dialog des Moodle-Editors eingetragen.

![](_page_58_Picture_1.jpeg)

**Bild 3.20** In der Kursbearbeitung wird nach dem Ausfüllen des Editors ein H5P-Platzhalter dargestellt. Das sagt jedoch noch nichts über eine erfolgreiche Verlinkung auf den eigentlichen Inhalt aus.

![](_page_58_Picture_70.jpeg)

**Bild 3.21** Obwohl die Trainerin bzw. der Trainer bei der Kursgestaltung alles richtig gemacht und den korrekten Link in den Dialog eingetragen hat, wird der H5P-Inhalt nicht im Kurs dargestellt. Die Ursachen sind in der Konfiguration des Moodle-Plugins "H5P anzeigen" zu suchen. Es ist administrativer Eingriff erforderlich!

■

Wenn der H5P-Inhalt nicht richtig funktioniert, kann das zwei Ursachen haben:

- Das Plugin "H5P anzeigen" ist deaktiviert.
- Die Quelle des H5P-Inhalts ist nicht im Plugin legitimiert worden.

Mit der Moodle-Version 3.8 ist ein Plugin zur Darstellung von H5P-Inhalten fest in das System eingebunden. Dieses generiert den H5P-Editorzusatz und integriert die erforderlichen PHP-Bibliotheken, um aus einer H5P-Datei darstellbaren HTML5-/JavaScript-Code zu generieren. Die Integration externer Skripte stellt ein Sicherheitsrisiko dar. Aus diesem Grund werden nur die H5P-Inhalte in den Kursaktivitäten dargestellt, die aus bekannten und legitimierten Quellen abgerufen werden. Diese Quellen müssen in das Plugin eingetragen werden. Dies kann nur durch die Moodle-Administration erfolgen. Der anstelle des Lehrinhalts ausgegebene Link kann dabei für die Administration hilfreich sein.

Die Syntax für die Festlegung einer erlaubten Quelle ist einfach: Es wird der Link auf das Repository in üblicher Schreibweise eingetragen, genau so, als würde man die Seite in einem Webbrowser aufrufen. Die ID des Lehrinhalts ist allerdings zu verallgemeinern und durch den Ausdruck [id] zu ersetzen.

#### **Moodle-Administratorrechte erforderlich**

Die Freigabe einer H5P-Quelle kann ausschließlich von der Moodle-Administration vorgenommen werden. Es ist hilfreich, den Link auf die Quellen an die Administration zu senden, damit diese von dem dortigen Personal geprüft und freigegeben werden kann.

![](_page_59_Picture_8.jpeg)

**Bild 3.22** Wenn eine H5P-Quelle von der Moodle-Administration nicht legitimiert wird, dann erscheint in der Kursaktivität lediglich der Link anstelle des eigentlichen Lehrinhalts.